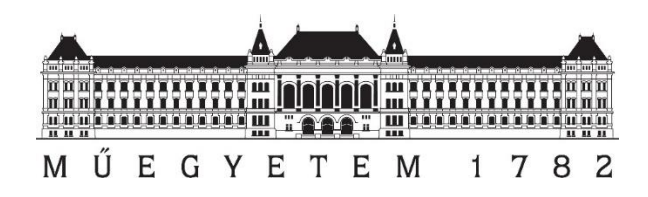

**Budapesti Műszaki és Gazdasátudományi Egyetem** Természettudományi kar Fizika tanszék

# **Sokaság alapú kvantumbitek realizációja és vizsgálata mágneses rezonanciával**

Szerző: Jakab Dominik

Konzulensek: Dr. Simon Ferenc (Fizika), Csősz Gábor (Fizika)

Budapest, 2021

## Tartalomjegyzék

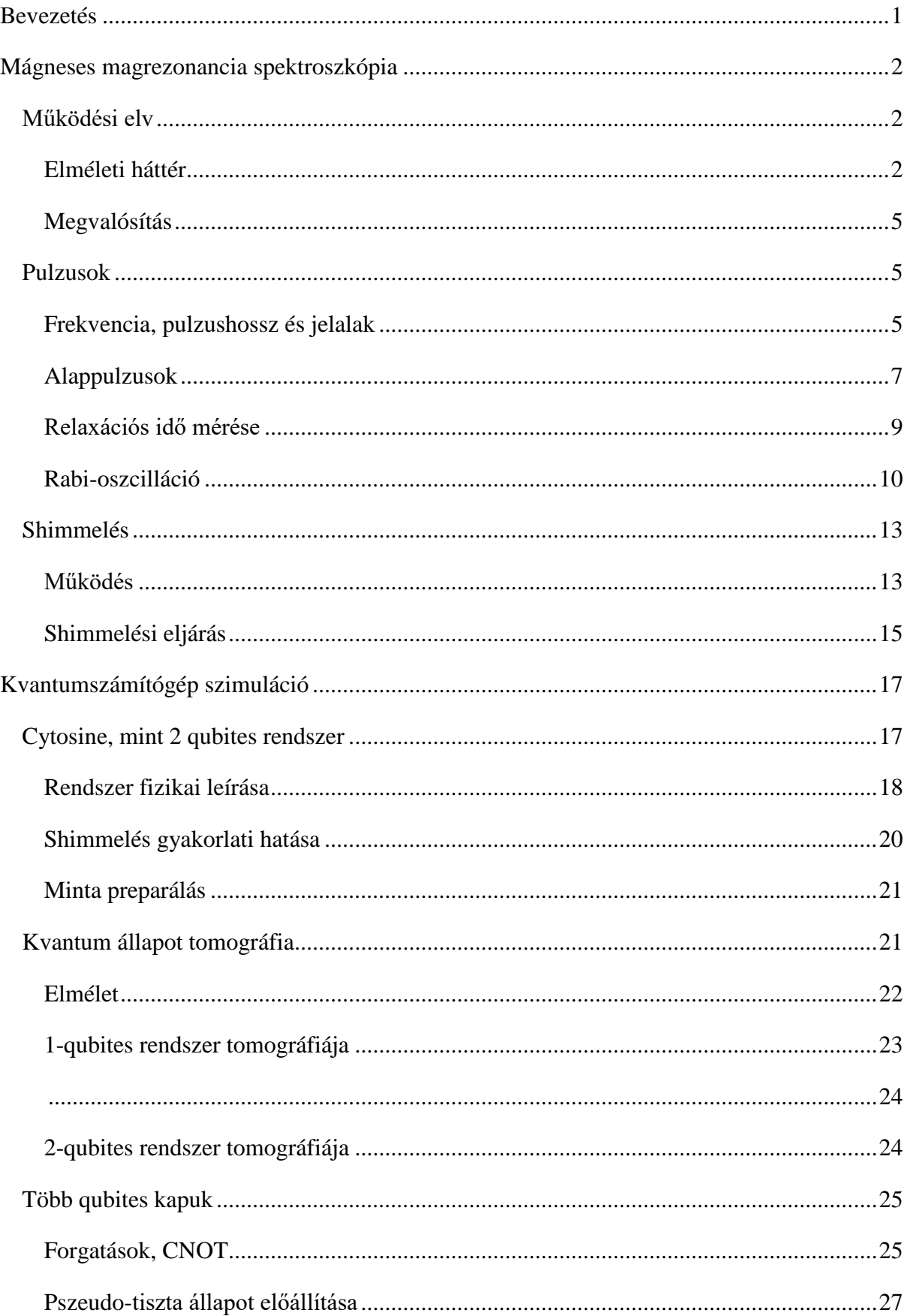

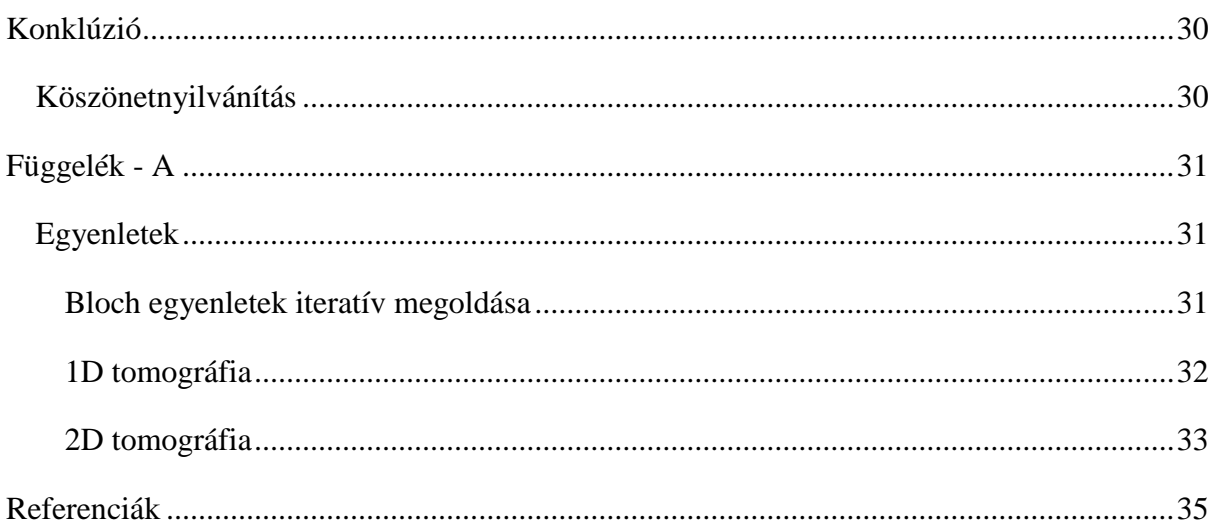

## <span id="page-3-0"></span>**Bevezetés**

A kvantumtechnológia már több évtizede betört a korszakalkotó kutatások közé. Manapság a kvantumszámítógépek iránti hatalmas érdeklődés felerősítette és felgyorsította az ezek alapjaiul szolgáló kvantumbitek fejlesztését. Egy működő és kipróbált implementáció kvantumbitek realizációjára és vizsgálatára a magspinek mágneses rezonancia alapú (azaz NMR – Nuclear Magnetic Resonance) spektroszkópiája, annak ellenére, hogy szigorúan véve itt egyedi kvantumbitek sokaság alapú szimulációja zajlik. A folyékony halmazállapotú NMRnél folyadékban oldott molekulák feles spinű atommagjait használjuk kvantumbitek létrehozására, melyeken megfelelően választott pulzusokkal kvantum kapukat is lehet implementálni. Ezáltal meghatározott tulajdonságokkal rendelkező mintákkal és komplex pulzusszekvenciákkal kvantumszámítógép szimulátor készíthető megfelelően nagy felbontású NMR berendezéssel.

Fontos megjegyezni már itt, hogy az NMR alapú kvantumszámítógép szimulátorokat a nemzetközi szakirodalom már megfelelő mélységben tárgyalta és az USA vezető egyetemeinek laboratóriumai már elvégezték ezeket a kísérleteket és demonstrációkat. Ennek ellenére Magyarországon egyáltalán nem, de még Európa szinten is kevés helyen tudták reprodukálni ezen eredményeket. A jelen dolgozat egyik fő motivációja, hogy a hazai kutatások portfóliójába bekerülhessen egy ilyen típusó eredmény is, és ezáltal elkezdjük feltérképezni a kvantumszámítógépek megvalósításával járó elméleti és gyakorlati nehézségeket.

Munkánk során egy nehézvízben (D2O) oldott cytosine alapú két bites kvantumszámítógép realizációját vizsgáljuk. Bemutatjuk, milyen technikák szükségesek, hogy az NMR berendezés képes legyen megfelelő minőségű méréseket végrehajtani a mintán, pl. shimmelés. A két kvantumbit (qubit) sűrűségmátrixát előállítjuk kvantum állapot tomográfiával, így kiolvasható a jelenlévő kvantumállapot. A sűrűségmátrixszal már ellenőrizhető a különböző qubit műveletek eredménye is, melyeket demonstrálunk. Végezetül bemutatjuk, hogy lehet pseudotiszta állapotot előállítani, mely megfelelő bemenetet biztosít kvantumalgoritmusokhoz.

## <span id="page-4-0"></span>**Mágneses magrezonancia spektroszkópia**

## <span id="page-4-1"></span>**Működési elv**

#### <span id="page-4-2"></span>**Elméleti háttér**

Az elemi részecskék perdületét két komponens alkotja. Az egyik a klasszikus értelemben vett pályaperdület, a másik pedig egy "belső perdület", a spin. Ez egy belső szabadsági fok, mely miatt a részecskék mágneses dipólusként is viselkedhetnek. De nem csak az elemi részecskék, hanem az atommagok is rendelkeznek spinnel, melyet magspinnek hívunk. A magspint a magot alkotó feles spinű protonok és neutronok spinje határozza meg. Ha egy atom magspinje nem 0, akkor maga az atommag is mágneses dipólusként fog viselkedni, így kölcsönhat a mágneses mezővel. Érdemes megvizsgálni, mi történik, ha egy atommagot erős mágneses térbe helyezünk.

Az atommaghoz tartozó mágneses dipólmomentumot a következő alakban írhatjuk fel [1]:

$$
\vec{\mu} = \gamma \vec{I}
$$

ahol  $\vec{\mu}$  a mágneses dipólmomentum,  $\vec{l}$  a magspin és  $\gamma$  az úgynevezett gyromágneses arány (gyromagnetic ratio). Ez a mennyiség írja le a mágneses momentum és a magspin arányát, mértékegysége  $\left[\frac{rad}{\sqrt{2}}\right]$  $\frac{du}{sT}$ . Minden atomra más az értéke, melyet táblázatokból lehet kikeresni, mert kiszámolása már <sup>2</sup>D-re (egy proton és egy neutron) sem triviális. A mágneses dipólmomentum miatt az atommag rendelkezni fog egy mágnesezettségnek hívott vektormennyiséggel, melyet  $M$ -el jelölünk.

Ha egy mágneses dipólust mágneses térbe helyezünk, a mozgását a Bloch-egyenletek fogják leírni.

$$
\frac{dM_x(t)}{dt} = \gamma \cdot \left( M(t) \times B(t) \right)_x - \frac{M_x(t)}{T_2}
$$

$$
\frac{dM_y(t)}{dt} = \gamma \cdot \left( M(t) \times B(t) \right)_y - \frac{M_y(t)}{T_2}
$$

$$
\frac{dM_z(t)}{dt} = \gamma \cdot \left( M(t) \times B(t) \right)_z - \frac{M_z(t) - M_0}{T_1}
$$

Ezekben az egyenletekben két fontos részt lehet elkülöníteni. Az egyik a vektoriális szorzat miatt megjelenő forgatónyomaték, mely az  $M(t) \times B(t)$  irányban, a B(t) tengely körüli elforduláshoz vezet. A másik az egyenletek végén látható exponenciális relaxáció. Először vegyük szemügyre az előbbit.

A mágneses térben a mag mágnesezettségvektora forogni kezd. Ezt a forgást Larmor precessziónak nevezzük, körfrekvenciáját a következő összefüggés írja le:

$$
\omega_L = -\gamma B_0
$$

Mágneses magrezonancia (továbbiakban csak NMR – Nuclear Magnetic Resonance) spektroszkópiában a homogén mágneses teret tisztán z-irányúnak tekintjük, ahol természtesen a z-irányt az NMR készülékben lévő statikus mágneses tér irányának választjuk, és  $B_0$ -al jelöljük. A rendszer mozgását szemlélteti az 1-es ábra.

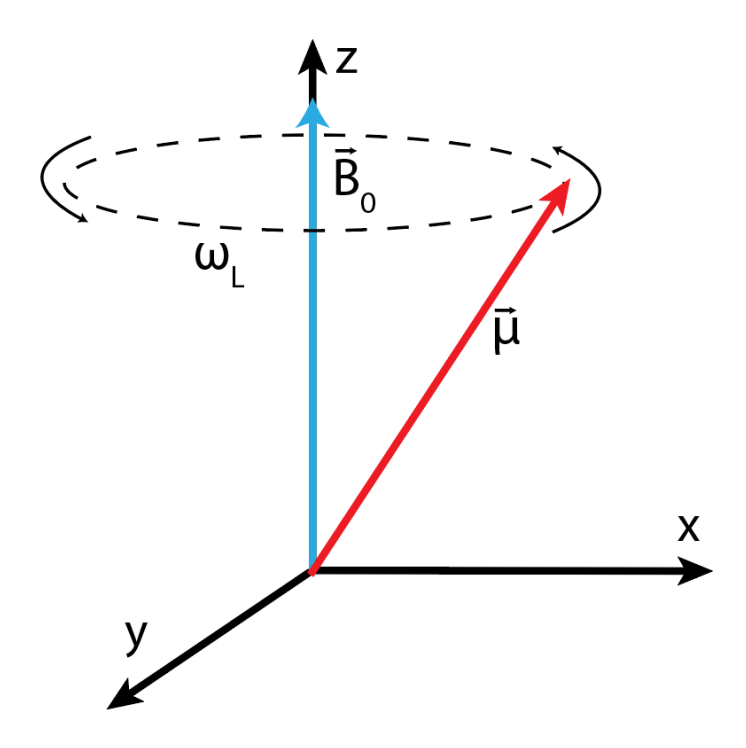

*Ábra 1 - Larmor precesszió z-irányú mágneses tér körül.*

Az ilyen forgó rendszerekben át szokás térni az  $x$ ,  $y$ , z laboratúriumi koordináta-rendszerből az x', y', z' forgó koordináta-rendszerre, melyet a szakirodalom rotating frame of reference-nek nevez. Ennek lényege, hogy a koordináta-rendszerünket a forgómozgással azonos körfrekvenciával forgatjuk, ezáltal ebben a vizsgált forgó objektum statikusnak tekintkető. A későbbiekben, pl. ha X, Y forgatásokról beszélünk, az áttranszformált rendszer x', y' tengelyei körüli forgásról beszélünk. A továbbiakban ezeket a tengelyeket fogjuk  $x$ , y-al jelölni.

A  $B_0$  mágneses tér mellett beszélhetünk egy  $B_1$  térről is. Ezt a teret x, y irányban rádiófrekvenciás (RF) tekercsekkel hozzuk létre, melyre megadott körfrekenciájú feszültséget kapcsolunk. Ha a feszültség körfrekvenciája közel esik a Larmor-frekvenciához  $(\omega_L)$ , a B<sub>1</sub> tér konstansnak tekinthető a forgó koordinátarendszerünkben, így az  $x, y$  síkban a fentebb leírt összefüggés szerint forgatni fogja a magmágnesezettséget. Ezt Rabi-precessziónak nevezzük, és körfrekvenciája a Larmorhoz hasonlóan a következő alakban írható fel:

$$
\omega_R = -\gamma B_1
$$

A  $B_1$  teret gerjesztő rádiófrekvenciás (RF) jelet pulzusnak szokás nevezni, erről a következő alfejezetben lesz több szó. Miután végetért a tekercsben a gerjesztő jel, a precesszáló mágnesezettség ugyanabban a tekercsben feszültséget fog indukálni, és NMR spektroszkópiában ezt a jelet detektáljuk.

A gerjesztés után exponenciális relaxáció következik be, melyet a Bloch egyenleteknél már említettünk. Ez a relaxáció az RF tekercsben indukált feszültség amplitúdójával mérhető. Alapvetően két relaxációs típusról beszélhetünk. Az egyiket az okozza, hogy a magspinek visszatérnek a termodinamikai egyensúlyba, ezt  $T_1$ -el jelöljük, és longitudinális, vagy spin-rács (spin-lattice) relaxációnak nevezzük. Ez  $M_z(t)$ -t, a mágnesezettségvektor z-komponensét fogja a termikus egyensúlyba relaxálni, mely a  $B_0$  mágneses tér irányába való beállást jelent. A másik relaxációt transzverzális, vagy spin-spin relaxációnak nevezzük, és  $T_2$ -vel jelöljük. Ez  $M_{\chi}(t)$ re és  $M_{\mathcal{Y}}(t)$ -re van hatással.

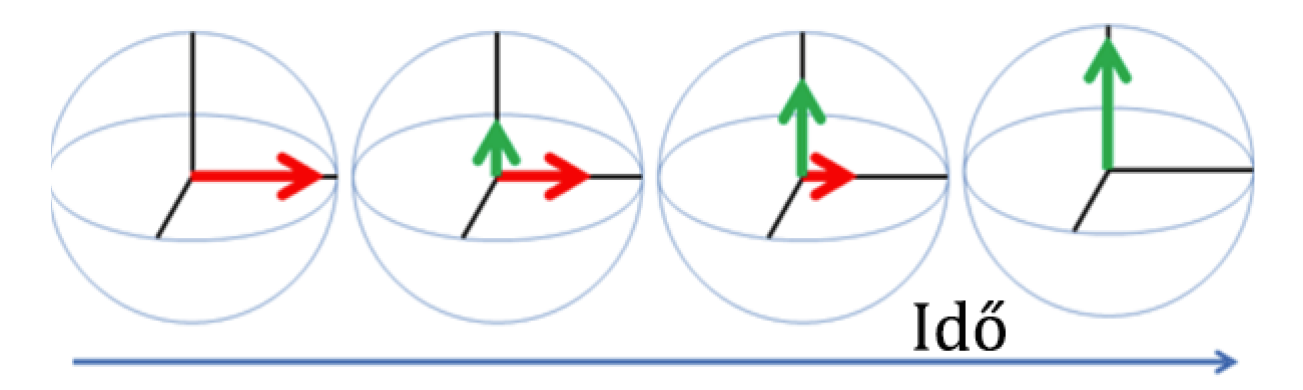

*Ábra 2 - A spin magnetizáció relaxálódása. A zöld vektorra T1, piros vektorra T<sup>2</sup> van hatással. [2]*

A valóságban a rendszerben megjelenik egy fázis dekoherencia, ami miatt egy  $T_2^*$ -al jelölt relaxációs idő figyelhető meg. Ez megnehezíti  $T_2$  mérését, mert egy annál gyorsabban lecsengő burkolót eredményez. A fentebb említett transzverzális relaxáció mellett magába foglalja a gyakorlati megvalósítás tökéletlenségéből eredő hatásokat, pl. a tér inhomogenitása dekoherenciát. Szokás  $T_2^*$ -ot reverzibilis,  $T_2$ -t pedig irreverzibilis relaxációnak is nevezni. Ennek okát a spin echo pulzusnál részletezem.

#### <span id="page-7-0"></span>**Megvalósítás**

A kísérletek megvalósításához használt Bruker Ultrashield NMR berendezés 7 T-s statikus, közel homogén teret generál a minta helyén szupravezető mágnessel. A mérések során <sup>1</sup>H és <sup>2</sup>D atommagokat vizsgálok, melyek Larmor-frekvenciája egy egyszerű példaként kiszámolható. A gyormágneses arányok a két atommagra (H-nak vízben oldva,  $\frac{MHz}{T}$  $\frac{1}{T}$ -ban megadva a könnyebb számolás kedvéért) [3]:

$$
\gamma_H = 42.57638474 \frac{\text{MHz}}{\text{T}}, \qquad \gamma_D = 6.536 \frac{\text{MHz}}{\text{T}}
$$

Ezt beszorozva a 7 T-s térrel, <sup>1</sup>H-ra ~298.04 MHz, <sup>2</sup>D-re pedig ~45.752 MHz jön ki. Ezt a két jelet egy 3-csatornás hangolható Bruker merőfejjel mérem, melyben van egy dezignált <sup>1</sup>H csatorna és egy <sup>2</sup>D-re hangolt szélessávú csatorna. A valóságban a mágneses tér nem pontosan 7 T, emiatt az effektív Larmor-frekvencia ~300.25 MHz és ~46 MHz, sorrendben.

#### <span id="page-7-1"></span>**Pulzusok**

Az NMR spektroszkópiában pulzusnak nevezzük azt az RF jelet, melyet a mérőfejben lévő, B<sub>1</sub> teret gerjesztő tekercsre adunk, hogy a mágnesezettséget forgassuk. Ha tervezünk egy több, különálló jelből álló sorozatot, ezt pulzusszekvenciának nevezzük. Ez felfogható egyfajta algoritmusként is, melyben az algoritmus egy lépését egy adott jel valósítja meg. Az algoritmus pedig ezen lépések halmaza. Tehát pl. egy kvantumalgoritmus az NMR nyelvére lefordítva egy pulzusszekvenciaként adható meg, mely forgatásokból és késleltetésekből fog állni. A jelek frekvenciája, alakja és hossza mind parametrizálható, és különféle célokra finomhangolható. Elsőnek érdemes ezekről szót ejteni.

#### <span id="page-7-2"></span>**Frekvencia, pulzushossz és jelalak**

A kiadott jel frekvenciája szinte mindig a mérni kívánt mintában található atommag Larmorfrekvenciája. Ezt nem "kell" tökéletesen eltalálni, a pulzus hosszának állítsa a segítségünkre lehet, melyet a jel Fourier spektrumával lehet szemléltetni. Köztudott, hogy ha egy jel az időtartományban szét van kenve, azaz hosszú ideig tart, akkor frekvenciatartományban jól meghatározott, azaz keskeny jel lesz. Ennek inverze is természetesen igaz, egy rövid időtartamű jel nagyon széles lesz a frekvenciatartományban. Itt bevezetnék két terminológiát, a kemény pulzust, mely a rövid pulzust jelöli, és a lágy pulzust, mely a hosszú pulzust jelöli.

Egyszerű példaként tekintsünk egy Gauss-jelet, ahol t az idő,  $\mu$  az eltolás az origótól és  $\sigma$  a szélesség.

$$
f_{gauss}(t) = \frac{1}{\sigma\sqrt{2\pi}} \cdot e^{-\frac{(t-\mu)^2}{2\sigma^2}}
$$

A függvényben szereplő  $\sigma$  a jel félértékszélességével arányos. A jel félértékszélessége (FWHM, full width at half maximum) a következő összefüggéssel adható meg:

$$
f(z | \mu_n, \sigma_n^2)
$$
\n
$$
f(z | \mu_n, \sigma_n^2)
$$
\n
$$
\sigma_n
$$
\n
$$
\mu_n
$$

 $FWHM = 2\sqrt{2 \ln 2} \sigma \approx 2.35482 \sigma$ 

*Ábra 3 – Gauss-függvény alakja.*

Egy speciális tulajdonsága a Gauss-függvénynek, hogy a Fourier-transzformáltja ugyanúgy Gauss-függvény, csak más szélességgel  $(\mu = 0)$ :

$$
\mathcal{F}_t[f_{gauss}(t)](\omega) = e^{\omega^2 \sigma^2}
$$

Látható, hogy az eredeti  $\sigma$  szélesség az inverzére,  $\frac{1}{\sigma}$ -ra változott, ami jól szemlélteti a fentebb állítottakat. Ha  $\sigma$  nagy az időtartományban, a frekvenciatartományban  $\frac{1}{\sigma}$ kicsi lesz, és fordítva.

Ezt a jelenséget nagyon jól ki lehet használni az NMR-ben. Ha rövid pulzusokat alkalmazunk, azok frekvenciatartományban szélesek lesznek, így nem számjt, ha nem tökéletesen találtuk el a minta Larmor frekvenciáját, a minta magnetizációja gerjesztődni fog. Viszont előfordulhat olyan eset is, amikor a mintánkban több különböző Larmor frekvenciájú atommag is található. Ilyenkor szeretnénk, hogy a kiadott pulzus csak az egyik típusú atommagra legyen hatással, a másikra nem. Ekkor használhatunk lágy pulzusokat, melyek frekvenciatartományban nagyon keskeny jelek lesznek, így ezekkel kiválaszhatunk/megcímezhetünk egy adott Larmor frekvenciát.

A jel alakjának változtatása a jel Fourier-transzformált alakját befolyásolja, ezzel is különböző hatásokat lehet elérni. A méréseim során két fő jelalakot alkalmaztam: Gauss és négyszögjelet. Ezek frekvenciatartománybeli alakja Gauss és  $\frac{\sin(x)}{x}$ , sorrendben.

#### <span id="page-9-0"></span>**Alappulzusok**

Elsőnek érdemes megemlíteni a forgatások terminológiáját. Egy jelet általában a következő alakban adjuk meg:  $X(\phi)$ , ahol X jelöli a forgatás tengelyét,  $\phi$  pedig a forgatás szögét radiánban. Pl. egy 90°-os forgatást az y tengely körül  $Y(\frac{\pi}{2})$  $\frac{\pi}{2}$ )-vel jelölünk. A forgatás mértékét két paraméterrel állíthatjuk, a pulzus hosszával és teljesítményével. Gyakorlatban a pulzusok hosszát nem számolják ki előre, hanem egy adott gerjesztő tekercs és minta párosra kimérik a  $\pi$  $\frac{\pi}{2}$ -es pulzust, amiből már bármilyen pulzushossz kiszámolható. Az általam alkalmazott  $\frac{\pi}{2}$ -es kemény pulzusok nagyságrendje  $1 - 100 \mu s$ , a lágy pulzusoké  $1 - 100 ms$ .

Az egyik legegyszerűbb pulzus az NMR-ben a **FID** (Free Induction Decay). Ez egy  $\frac{\pi}{2}$ -es pulzust jelent, mely után a spinek x-y irányú kitérése maximális. Ezután következik egy lecsengés, mely ahogy fentebb említettem, általában exponenciális és  $T_2$  helyett  $T_2^*$  relaxációs idővel jellemezhető.  $T_2^*$  ezáltal megkapható, ha a mért jel burkolójára a

$$
g_{relax}(t) \sim Ae^{-\frac{t}{\tau}} + y_o
$$

függvényt illesztjük, ahol A az amplitúdó,  $y_0$  az alapvonal nagysága és  $\tau$  a relaxációs idő. Az illesztésből kapott  $\tau$  megadja  $T_2^*$  értékét.

A következő fontos NMR technika a **phase cycling**. Ez arra szolgál, hogy kiküszöböljük az NMR berendezések áramköreinek tökéletlenségeiből adódó hibákat. Egy ilyen lehet például, ha a digitalizáló áramkör egy feszültség (DC) eltolást visz rendszerbe. Ez megemeli a jel alapvonalát, frekvenciatartományban pedig az origóban egy Dirac-deltaként fog megjelenni. A technika lényege, hogy a mérés közben a pulzus és vevő fázisát változtatjuk, ezzel kiírtva az anomáliákat. Egy egyszerű példa: megmérjük a FID jelet x és -x irányban is. Ekkor a -x mérésnél a mintából érkező jel előjele negatív lesz, viszont a DC alapvonal pozitív marad. Ekkor kivonva egymásból a két jelet, az eredményből eltűnik az offszet, ahogy a 3. ábrán is látszik.

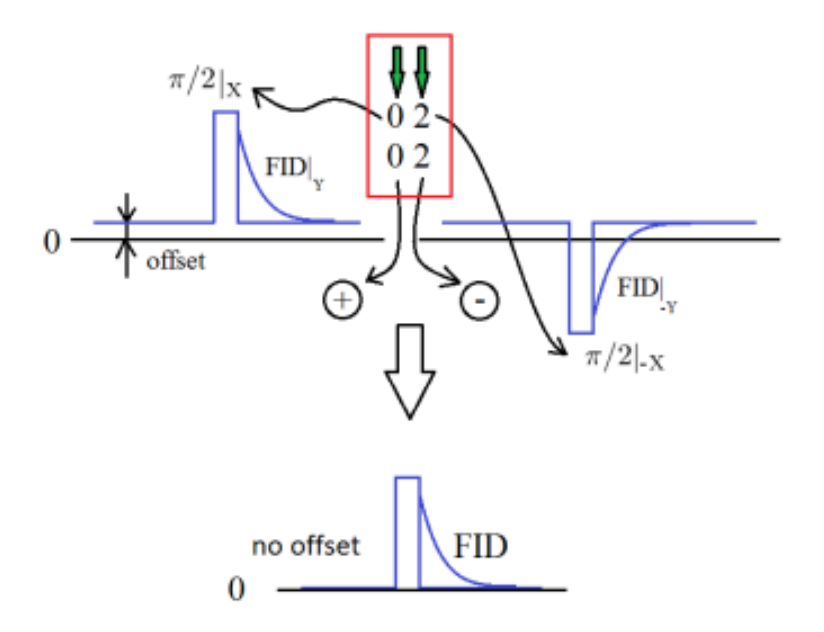

*Ábra 4 - Phase cycling alkalmazása FID-nél offszet eltüntetésére. A számok a pulzus irányát jelölik:* 0 → , 1 → , 2 →  $-X, 3 \rightarrow -Y.$ 

Érdemes kitérni a **spin echo** pulzusszekvenciára is. Ahogy korábban említettem, FID pulzusnál  $T_2^*$ -t mérhetjük meg, melyet reverzibilis relaxációnak is neveznek. A reverzibilitást, avagy visszafordíthatóságot a spin echo szekvencia mutatja meg. Elsőnek beszéljünk  $T_2^*$  okáról: a statikus B<sub>0</sub> tér inhomogenitása miatt a mintában található spinek egy része nagyobb, egy része alacsonyabb Larmor-frekvenciával pörög, mert nem ugyanakkora tér hat rájuk. Emiatt ezek a spinek a nominális, "középső" Larmor-frekvenciával forgó koordinátarendszerünkben az x-y tengelyen elkezdenek elforogni, szétkenődni, ez okozza a  $T_2^*$  relaxációt. Viszont, ha a rendszert hagyjuk  $\tau$  ideig szétkenődni és alkalmazunk egy  $X(\pi)$  pulzust, az olyan, mintha megfordítanánk az időt. Azok a spinek, amelyek más Larmor-frekvenciával forogtak és emiatt alul- vagy túlforogtak, irányt váltanak és visszatérnek  $\tau$  idő után a kiinduló helyzetbe. Így megszüntethető ez a típusú dekoherencia, és lehetővé válik  $T_2$  mérése. Természetesen az erre használt CPMG pulzusszekvencia egymásutáni spin echokból áll, melyet a következő szekcióban fejtek ki

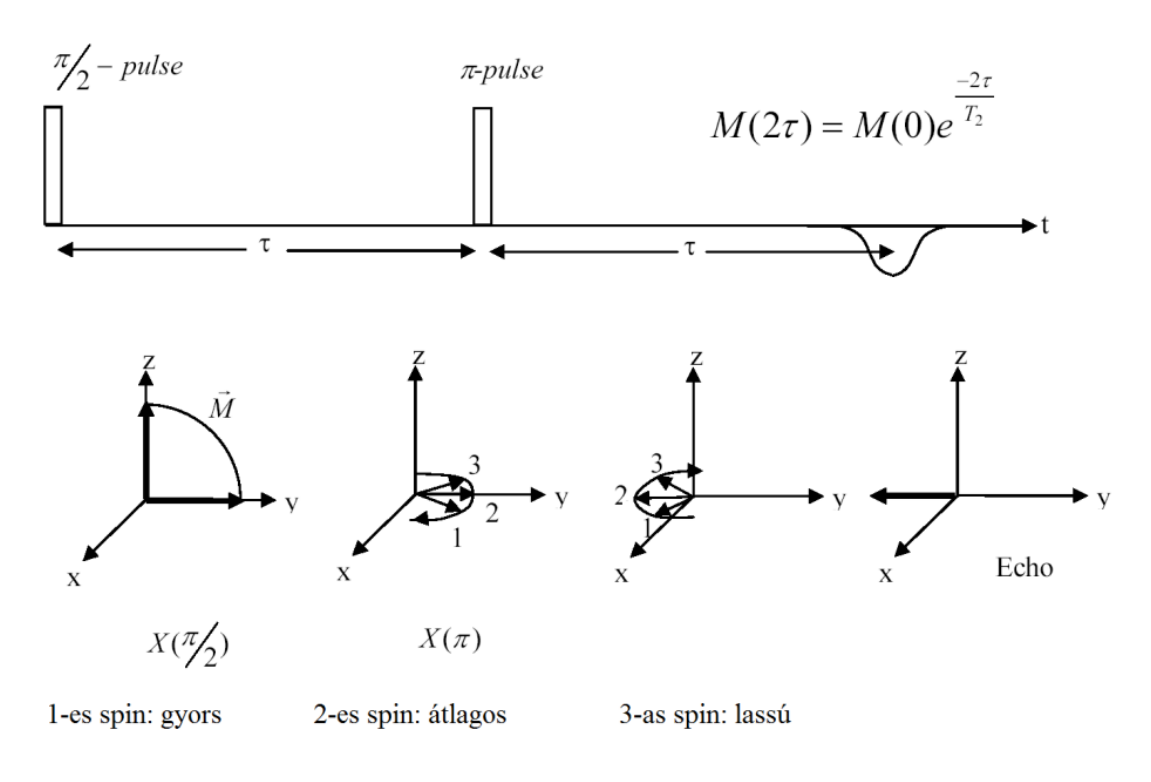

*Ábra 5 - Spin echo pulzusszekvencia és a spinek alakulása a szekvencia közben. A gyorsabb és lassabb spinek ideig dekoherálódnak, majd az echo után kiegyenlítődnek idő után. Forrás: BME - Magmágneses rezonancia laborgyakorlat*

#### <span id="page-11-0"></span>**Relaxációs idő mérése**

Az imént említett **CPMG** pulzusszekvencia tehát alkalmas T<sub>2</sub> mérésére. Ez a pulzussorozat egy kezdeti FID-ből, azaz  $X\left(\frac{\pi}{2}\right)$  $\frac{\pi}{2}$ ) pulzusból és folyamatos spin-echo-kból áll. Az ellentétes irány kiküszöböli azt a hibát, ha a beállított  $\pi$ -s pulzus nem tökéletesen 180°-os, akkor a szöghibák felhalmozódnának. A CPMG pulzussorozat utáni mért jelnek a burkolója  $T_2$ -vel lesz arányos.

<sup>1</sup> relaxációs idő mérésére az **inversion recovery** pulzusszekvencia használható. Ebben az esetben egy kezdeti  $\pi$  pulzus beállítja -z irányba a spineket, melyek relaxálni kezdenek. Bizonyos idő elteltével egy  $\frac{\pi}{2}$ -es FID után mért amplitudó a 4. ábrán látható módon változik az idő függvényében. Ha több, különböző idő elteltével lemérjük az amplitudót és egy grafikonon ábrázoljuk, illesztéssel megkaphatjuk  $T_1$ -et.

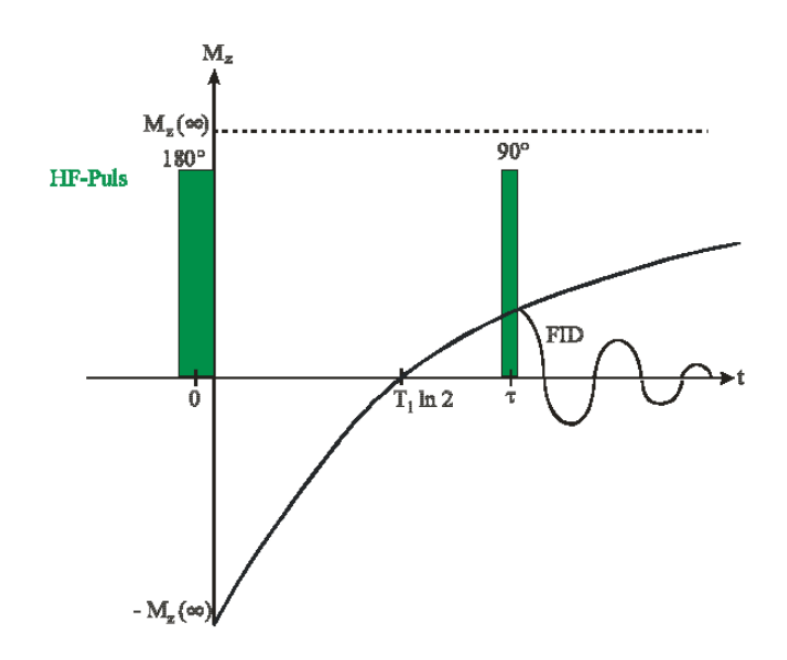

*Ábra 6 - A z-irányú spin magnetizáció időbeli változása inversion recovery szekvencia közben. Forrás: BME - Magmágneses rezonancia laborgyakorlat*

#### <span id="page-12-0"></span>**Rabi-oszcilláció**

Utoljára érdemes szót ejteni a Rabi-precesszióról, melyről már korábban szót ejtettünk az elméleti bevezetőnél. Míg a Larmor-precesszió a z-tengely körüli forgást jelenti, addig Rabinál az x-y síkon megadott egyenes (tengely) körül forognak a spinek. Ha  $M_z(t)$ -t ábrázoljuk folyamatos forgatás mellett, akkor a maximális és minimális amplitudó közötti folyamatos oszciállációt figyelhetünk meg. Ezáltal ebből a mérésből megkapható ez a relaxációs idő is.

Egy <sup>23</sup>Na atomokon elvégzett Rabi oszcilláció mérés eredménye látható az 5. ábrán. A két mérés két különböző pulzusszekvenciával készült, hogy szemléltessem a hibajavító pulzussorozatok hatását. A bal oldali mérésen sima FID, azaz egyszerű X-iranyú forgatások eredményéből áll, míg a jobb oldali eredménynél használtam spin echo és phase cycling pulzusszekvenciákat az anomáliák eltüntetésére. Ránézésre is látszik, hogy sokat javult amplitúdóban és jelalakban is a mérés eredménye.

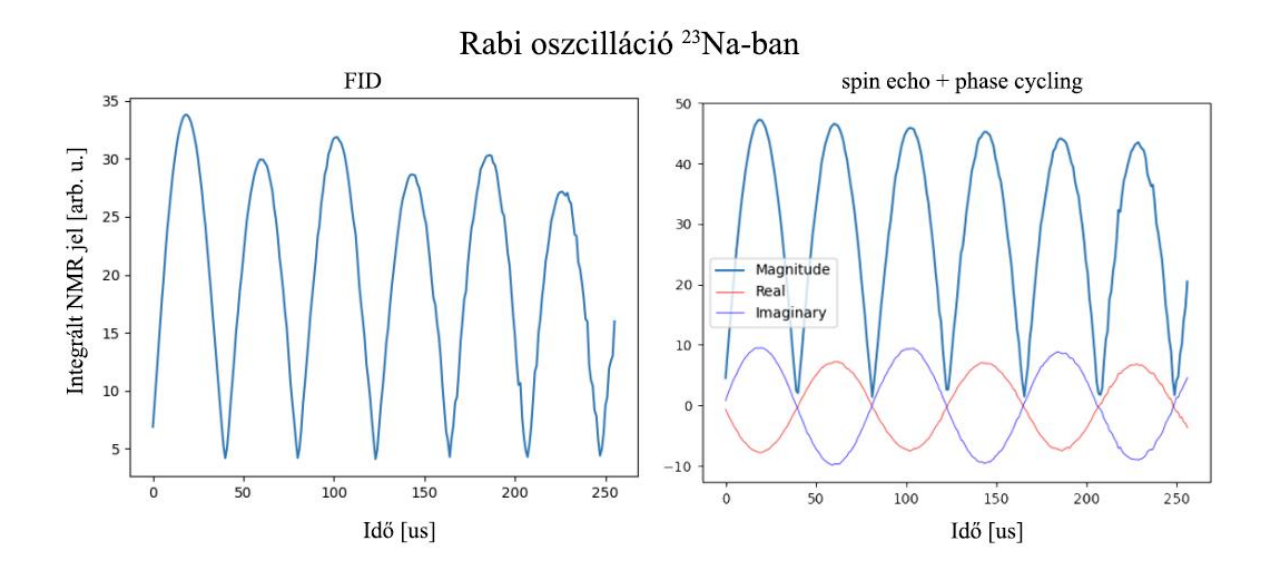

*Ábra 7 - Rabi oszcilálció mérés eredménye <sup>23</sup>Na-ban, szimpla FID és spin echo+ phase cycling használatával.*

Fontos megjegyezni, hogy a méréseken a kékkel jelölt magnitude mindig pozitív annak ellenére, hogy  $M_z$  értéke pozitív és negatív maximum között oszcillál. Ez természetes, mert a jelünket komplex számokkal reprezentáljuk, a magnitude pedig a valós és képzetes rész négyzetéből tevődik össze, analóg módon egy komplex szám abszolút értékével.

$$
z = a + ib, \qquad |z| = \sqrt{a^2 + b^2}
$$

Hogy  $M_z$  valós értékét megkapjuk, elsőnek az alapszintet kell korrigálnunk, mely egy illesztésből könnyen megkapható. Ezután a valós és képzetes rész fázisával kell korrigálnunk a magnitude-ot, mely egyszerűen annyi, hogy megszorozzuk a magnitude-ot a valós rész előjelével. A Rabi-oszcilláció pozitív és negatív maximumát tekinthetjük úgy, mintha egy két állapotú kvantum rendszer |0⟩ és |1⟩ állapotai lennének. Ekkor a rendszer a két kvantumállapot között oszcillál. Az, hogy két állapotú kvantumrendszerként tekintünk a z-irányú spin magnetizációra, előrevetíti a magspin alkalmazását, mint kvantumbit, azaz qubit. Ez a későbbi fejezetekben fog nagy hangsúlyt kapni.

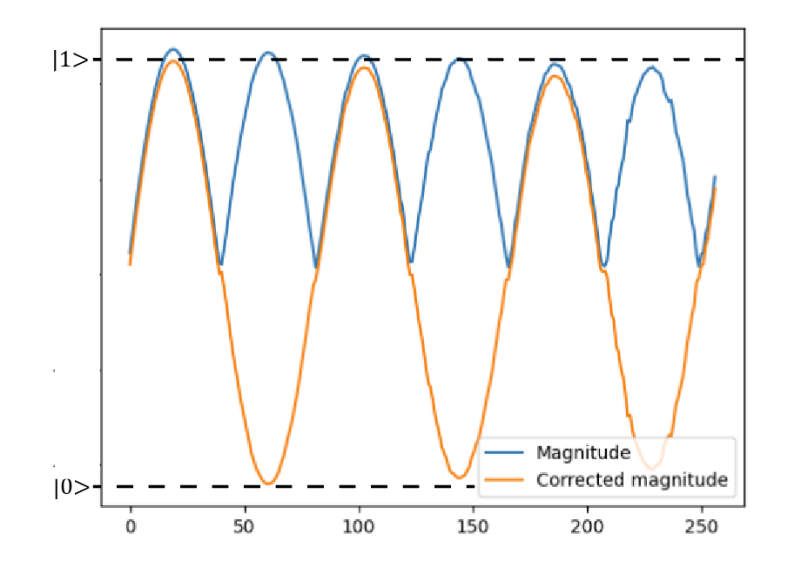

*Ábra 8 - Korrigált rabi oszcillációs jel <sup>23</sup>Na-n, két állapotú kvantumrendszerként tekitnve.*

Egy elterjedt és szemléletes ábrázolási mód, ha a magnetizációt a Bloch-gömbön, egy egység sugarú 3 dimenziós gömbön ábrázoljuk. A Bloch-egyenleteket felhasználva szimulálható a Rabi-precesszió elméleti görbéje. Érdemes lenne összehasonlítani a szimulált eredményt a valóságban mérttel. Sajnos az NMR működéséből kifolyólag a z-irányú mágnesezettség közvetlenül nem mérhető, de a mért  $M_x$  és  $M_y$  ismeretében a Bloch-egyenleteket iteratívan megoldva megkapható  $M_z$  értéke. A számolást a függelékben részletezem. A szimulált eredmények a 9. ábrán, a mérésből számolt eredmények a 10. ábrán láthatóak.

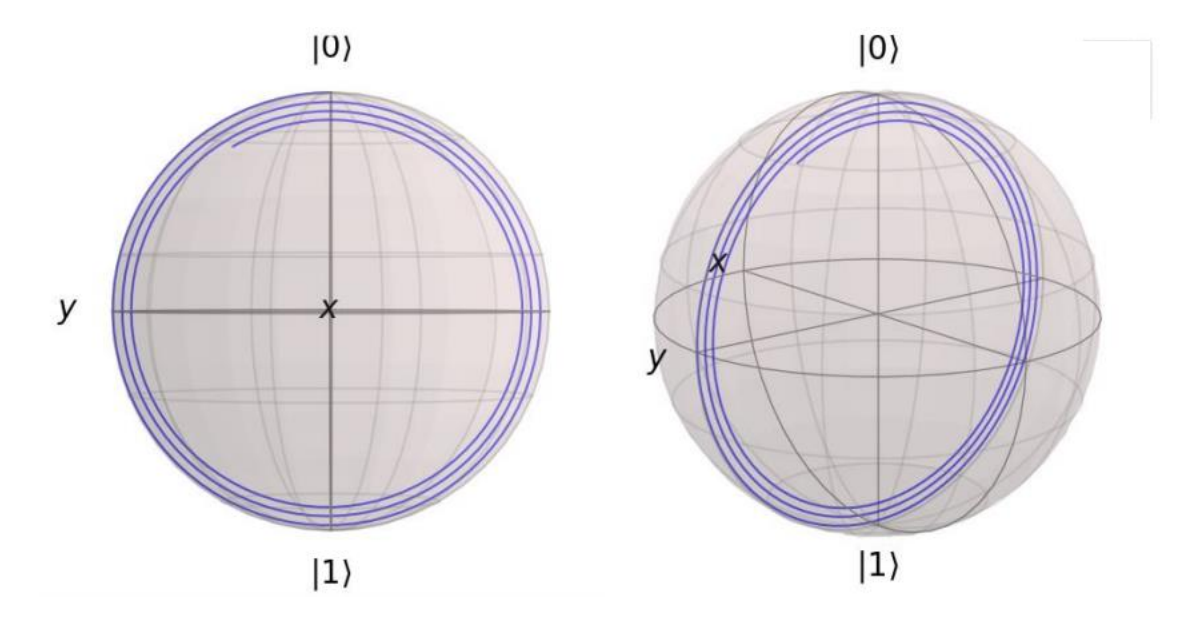

*Ábra 9 - Szimulált 256 us ideig tartó Rabi precessziós görbe <sup>23</sup>Na-n.*

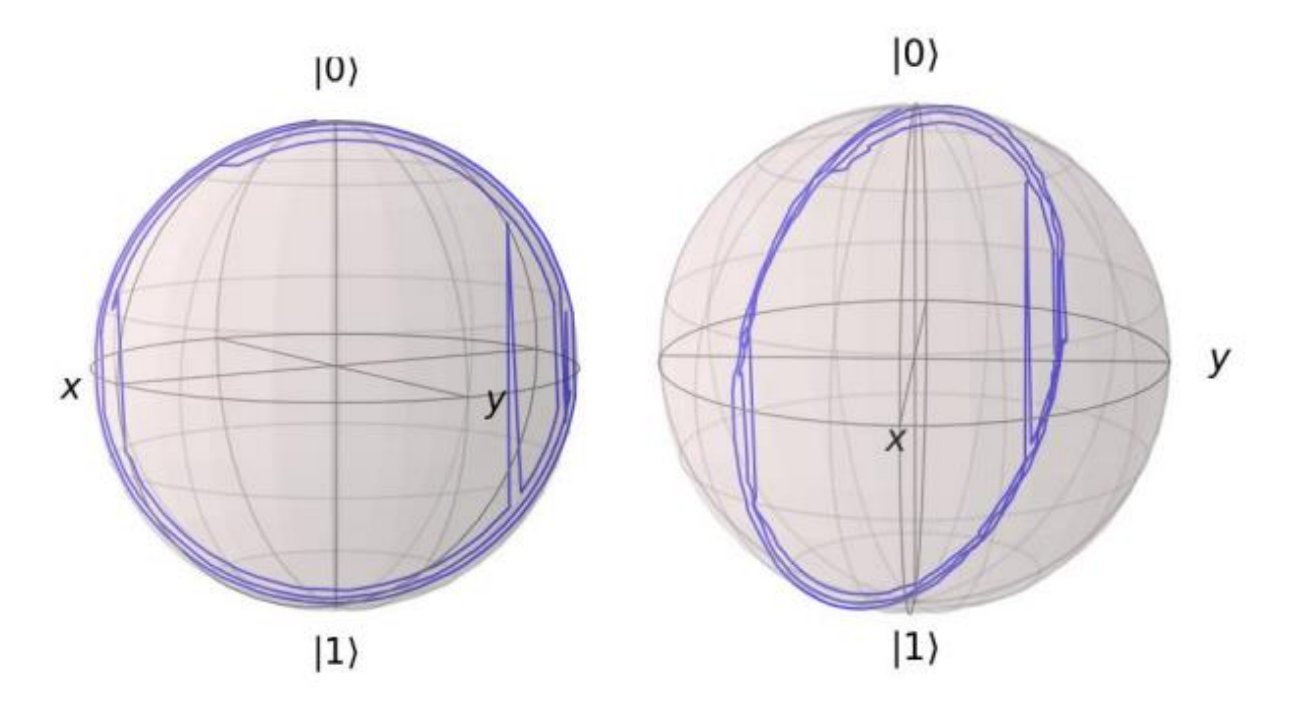

*Ábra 10 - A mérésekből rekonstruált Rabi precesszió <sup>23</sup>Na-n 256 us alatt. A görbék hibái többnyire a mérési berendezések tökéletlenségéből illetve a rekonstrukciós algoritmus instabilitásából adódnak.*

Közelebbről megtekintve látható, hogy a két görbe alapjában véve hasonló, kb. ugyanannyi periódust ír le és a relaxáció mértéke is azonos. Ennek ellenére a rekonstruált görbe tartalmaz pár anomáliát is. Ezek származhatnak a mérési berendezés tökéletlenségéből és a rekonstrukciós eljárás hibáiból is. Egy ilyen lehet például, hogy a valóságban a relaxáció nem tökéletesen exponenciális, melyet a Bloch-egyenletek nem tudnak leírni.

## <span id="page-15-0"></span>**Shimmelés**

Amikor az NMR elméleti működéséről beszélünk, sokszor elhangzik, hogy a B<sub>0</sub> mágneses tér homogén. Sajnos a valóságban az NMR mágnesek tere nem tökéletesen homogén. Ez adódhat az NMR mágnes tökéletlenségéből, illetve a térbe helyezett anyagoktól, mint például a mintatartó, vagy maga a minta. Az inhomogenitást természetesen szeretnénk lecsökkenteni, mert ha minél több spin precesszál ugyanazon Larmor-frekvencián, annál élesebb és intenzívebb lesz a mért jel, ezáltal javul a jel/zaj arány és a felbontás is. A shimmelés pont erre ad megoldást.

#### <span id="page-15-1"></span>**Működés**

A mintatartóban a minta körül úgynevezett shim-tekercsek vannak, melyekkel különböző térben változó mágneses, azaz gradiens terek hozhatók létre, ezt szemlélteti a 4. ábra. Ezekkel a tekercsekkel próbáljuk korrigálni az inhomogenitást. A folyamat egyszerű: folyamatosan

mérjük a minta jelét, és közben a shim-tekercsekre adott feszültséget állítjuk. Egyszerű ökölszabály, hogy a tekercseket úgy állítjuk, hogy a frekvenciatartománybeli jel intenzitása maximális legyen. A shim-tekercsek mellett a mintatartó tartalmaz egy minta pörgető berendezést (sample spinner). Ez képes a z-tengely körül forgatni a mintát, mellyel a létrejövő forgásszimmetria miatt az x- és y-irányú térhibák hatása jócskán csökkenthető. Ez shimmelésnél és méréseknél is használatos.

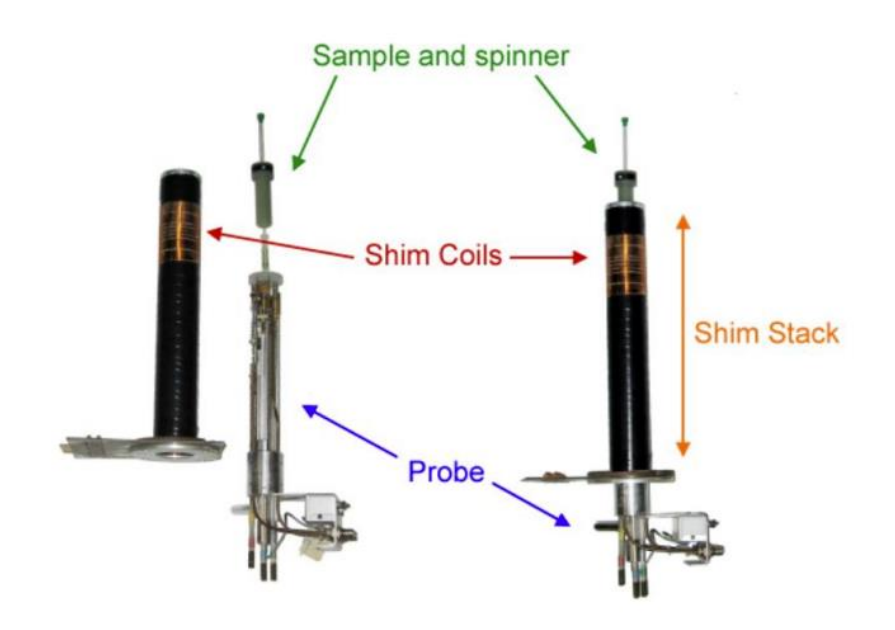

*Ábra 11 - Egy NMR mintatartó felépítése. Piros – shimtekercsek, kék – mintatartó, zöld – minta helye és a mintaforgató.*

A shim tekercseket két kategóriába soroljuk, tengelyirányúba/axiálisba (axial) és radiálisba (radial). A tengelyirányú shim-tekercsek a z-irányú inhomogenitást befolyásolják, a radiálisak x-y irányút, ez a 5. ábrán látható.

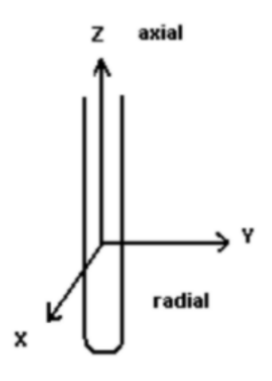

*Ábra 12 - Axiális és radiális tekercsek tengelye a mintatartóhóz képest. Forrás: https://www.mn.uio.no/kjemi/english/research/about/infrastructure/nmr/manuals/miscellaneous/Shimming.pdf*

Emellett még első- és többedrendű shim-tekercs is létezik. A tengelyirányú shim-tekercset "Z" vel jelölik, a rendet pedig a matematikában megszokott kitevő jelöléssel:  $Z^1$  az első rendű,  $Z^2$ a másod és így tovább. Axial shimnél legtöbbször  $Z^1$ ,  $Z^2$ ,  $Z^3$ ,  $Z^4$ ,  $Z^5$  és  $Z^6$ -ot használják, ezeknek különböző hatásai vannak a jelalakra. Az 6. ábra szemlélteti  $Z^4$ -ig, melyik shim tekercs milyen jelhibát javíthat meg. Érdemes megjegyezni, hogy a Z shimmek állításakor a mintát pörgetjük, hogy a radiális shim hibák hatását a shimmelés idejére csökkentjük.

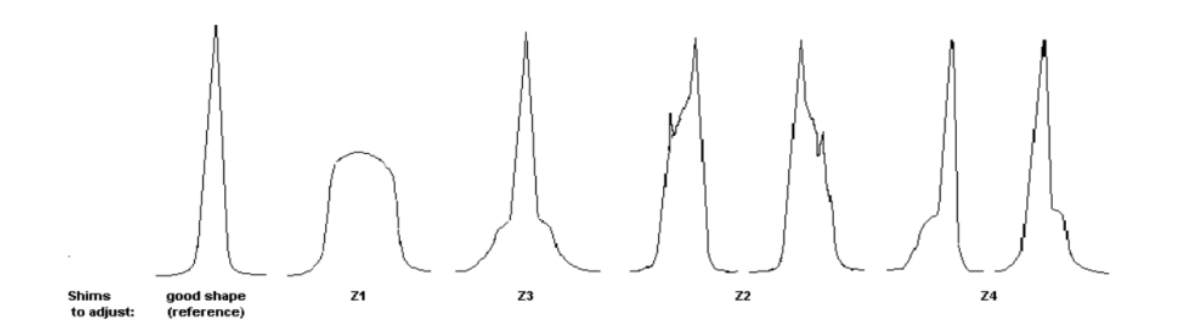

*Ábra 13 - Tipikus jelhibák, amelyeket z-irányú shimtekercsekkel lehet javítani. Bal oldalt a referencia jelalak (Lorentzgörbe) [4]*

A radiális tekercsek azok, melyek tartalmazzák X vagy Y-t, például a X, Y, XY, XZ, YZ, és itt is megtalálhatóak magasabb rendű típusok, mint a  $(X^2-Y^2)Z$  is. Fontos, hogy míg axiális shimmelés közben pörgetjük a mintát, a radiális shimmelésnél nem, mert pont azokat a hibákat szeretnénk javítani, amit a pörgetés valamelyest elfed.

#### <span id="page-17-0"></span>**Shimmelési eljárás**

A shimmelés nagy türelmet igényel, 0-ról való beállítása egy lassú, iteratív folyamat. Legtöbbször emiatt előre elmentett, "aránylag" jó beállításokból indulnak ki, melyből már gyorsan el lehet érni a szükséges precizitást. A folyamat mindkét esetben hasonló iteratív lépésekből áll, melyeket most csak vázolni fogok.

#### **Axiális shimmelés:**

- 1. A mintapörgetést bekapcsoljuk.
- 2. Z<sup>1</sup>-et elkezdjük állítani pozitív vagy negatív feszültségirányba és közben mérjük a frekvenciatartománybeli jel amplitúdójának maximumát. Ha a jel csökken, irányt váltunk. Addig megyünk, míg a jel maximális.
- 3. Z<sup>2</sup>-t eltoljuk pozitív vagy negatív irányba egy bizonyos mértékkel. Ezután Z<sup>1</sup>-et újraállítjuk a maximális jelszinthez. Ha az új maximum nagyobb (tehát a jel nagyobb

ezzel az új Z $^2$  értékkel, mint az előzővel), folytatjuk Z $^2$  állítását a választott irányba. Ha alacsonyabb, irányt váltunk. Ha a  $Z^2$  eltolás már mindkét irányba csökkenti  $Z^1$ optimalizálása után a jelszintet, akkor megtaláltuk az optimális  $Z^2$  szintet.

- 4.  $Z^2$ -vel analóg módon  $Z^3$ ,  $Z^4$ ,  $Z^5$ ,  $Z^6$  beállítása. Minden rendnél az összes alacsonyabb rendet csökkentő sorrendben maximalizáljuk, ahogy a 2. lépésben  $Z^1$ -et.
- 5. Érdemes fejben tartani, hogy minél magasabb rendű tekercset állítunk, annál kisebb hatása lesz annak a jelre, tehát a magas rendű tekercseket nagyobb mértékben kell eltolni általában.

#### **Radiális shimmelés:**

- 1. A mintapörgetést kikapcsoljuk.
- 2. Mielőtt elkezdjük a radiális shimmelést,  $Z^1$  és  $Z^2$ -t be kell állítani.
- 3. Beállítjuk X és Y-t (úgy, ahogy az axiálisnál  $Z^1$ -et tennénk). Ezután Z1-et újraoptimalizáljuk.
- 4. Beállítjuk maximális jelszintre XZ és YZ-t is, majd X és Y-t újraállítjuk.
- 5. Ezután következik  $XZ^2$  és Y $Z^2$ , mely után megint optimalizáljuk XZ, YZ, X és Y-t.
- 6. Ezek után pedig  $X^2-Y^2$ , XY, X és Y a sorrend.
- 7. Analóg módon folytassuk minden maradék magasabb rendű radiális shimtekercsre.
- 8. Végezetül bekapcsoljuk a mintapörgetést és korrigáljuk így is  $Z^1$  és  $Z^2$ -őt.

Fontos, hogy egy shimmelés addig érvényes, amíg a mintatartót vagy a mintát nem mozgatjuk a térben. Ha cserélni szeretnénk a mintatartót, vagy a mintát, de nem tudjuk garantálni, hogy a minta ugyanarra a helyre kerül vissza, akkor a shimmelést újra végre kell hajtani. Előfordulhat, hogy egy adott minta jele túl alacsony ahhoz, hogy shimmelni tudjunk vele. Ekkor több csatornás mintatartóval lehetséges a minta helyett az oldószer jelét mérni és ezen végrehajtani a folyamatot. Például az általam használt cytosine jele nagyon alacsony, de az oldószerként használt nehézvízben  $(D_2O)$  a deutérium nagy koncentrációban van jelen, így erre könnyen végrehajtható a shimmelés. Természetesen, ha sikerült egy aránylag jó shimmelést végrehajtani az oldószeren, a minta jele is nagy mértékben nőni fog. Tehát miután az oldószeren beállítottuk a shimmelést, érdemes még megpróbálni a minta jelén is elvégezni az eljárást, mert a megnövekedett jel már alkalmas lehet egy második, precízebb shimmelés elérésére.

## <span id="page-19-0"></span>**Kvantumszámítógép szimuláció**

Mielőtt rátérnék a gyakorlati megvalósításra, szeretném felsorolni, milyen építőelemek szükségesen egy kvantumszámítógéphez. Elsőnek szükségünk lesz qubitekre, azaz két állapotú kvantum rendszerekre. Szükséges, hogy ezen qubitek között valamilyen kölcsönhatás is legyen, például az összefonódás elérése érdekében. Ha már vannak qubitjeink, ezeken szeretnénk kvantumalgoritmusokat futtatni. Egy kvantumalgoritmus lebontható kvantum kapuk összességére, tehát qubitjeinken kvantumkapukat is kell tudnunk implementálni. Az algoritmus után pedig ki kell olvasni az eredményt, ami azt jelenti, hogy el kell tudnunk végezni a rendszeren egy kvantum tomográfiát (QST – Quantum State Tomography) is. Tehát sorrendben a következőkre van szükség:

- 1. Két állapotú kölcsönható kvantumrendszer
- 2. Kvantumkapuk
- 3. Kiolvasás

A következőkben be fogom mutatni, hogy a cytosine használata ezek mindegyikére ad megoldást.

### <span id="page-19-1"></span>**Cytosine, mint 2 qubites rendszer**

A cytosine a DNS egyik alkotóeleme, de számunkra jelenleg nem emiatt érdekes. Ami miatt viszont sokkal inkább, hogy ha feloldjuk nehézvízben (D2O), akkor használható 2-bites kvantumszámítógép szimulátorként is egy magas felbontású NMR készülékkel. Érdemes sorban haladni a fent említett kvantumszámítógép elemeken, így kezdjük a qubit alapjául szolgáló magspinekkel.

Már említettem a Rabi-oszcillációnál, hogy a magspin z-irányú magnetizációja tekinthető két állapotú kvantumrendszernek. A maximális pozitív z-irányú magnetizációt tekintjük alapállapotnak, azaz a  $|0\rangle$ -nak, melybe a rendszer relaxálni fog a  $B_0$  mágneses tér miatt. A negatív maximum pedig |1⟩. Ez elképzelhető a Bloch gömbön (10. ábra) egy egység hosszú felfelé és lefelé mutató vektorként, sorrendben. Mivel a magspin a kvantummechanika törvényei szerint viselkedik, kimondható, hogy ez egy két állapotú kvantumrendszer. Ahhoz, hogy két különböző qubitunk legyen, tehát méréskor meg tudjuk különböztetni a két qubitet, szükséges, hogy más Larmor frekvenciájuk legyen. Hogy ezt belássuk, tekintsük meg közelebbről a cytosine felépítését, mely a 14. ábrán látható.

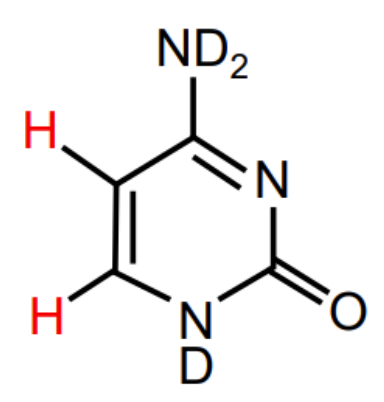

*Ábra 14 - D2O-ban oldott cytosine molekula felépítése. Pirossal van jelölve a két hidrogénatom, melyek magspinjei alkotják a két qubitet.* 

Ha a cytosinet víz helyett nehézvízben oldjuk, akkor hidrogén helyett deutérium fog belekötni a molekulába, ennek eredménye a 14. ábrán a legfelső és legalsó <sup>7</sup>N atom mellett látható D  $(^{2}H)$ . Ez azért szükséges, mert így a molekulában csak két <sup>1</sup>H atom marad. Ez a két hidrogénatom, melyet az ábrán pirossal jelöltem, eltérő kémiai környezetben van, emiatt eltérő kémiai eltolódásuk (chemical shift) lesz az NMR spektrumukban. A chemical shift eltolódást jelent a Larmor-frekvenciában egy szabványértékhez képest [5], tehát a két hidrogén jele elkülönül frekvenciatartományban. Megvan tehát a két qubitünk, de szükséges, hogy ezek közt kölcsönhatás is legyen, melyet a J-coupling fog biztosítani. Ezt a kölcsönhatást a molekulában lévő kötések közvetítik a magspinek közt, és eredményeképp a $\frac{1}{2}$ -es magspinek jele két csúcsra fog szakadni, melyek távolsága pár Hz nagyságrendű. Ezt a kölcsönhatást fogjuk használni a későbbiekben egyes qubit transzformációk implementálásakor.

Érdemes megemlíteni a cytosine relaxációs idejeit is [6].

$$
T_1 = 7.4 \, \text{s} \qquad T_2 = 3.25 \, \text{s}
$$

Ezek rendkívül lassú relaxációnak számítanak a létező kvantumbit architektúrák közt, mely a folyadék halmazállapotú NMR qubitek egyik nagy előnye.

#### <span id="page-20-0"></span>**Rendszer fizikai leírása**

A Hamilton-függvényt felírva precízebben is megvizsgálható a kvantumrendszer. A Hamilton függvény felírható két rész, a statikus mágneses tér miatt megjelenő a Zeeman hatás és a Jcoupling összegeként.

$$
H_{qubit} = H_{zeeman} + H_J
$$

A Zemann Hamilton-függvénye megadható a következő alakban, ahol  $(1 - \sigma) \vec{B}$  az effektív mágneses tér ( $\sigma$  az árnyékolási konstans),  $\gamma$  a giromágneses faktor és  $\vec{l}$  a magspin.

$$
H_{zeeman} = -\gamma (1 - \sigma) \vec{B} \cdot \vec{I}
$$

A J-couplig az atommagok spinjei közti kölcsönhatást írja le, így ez a következő alakban írható fel:

$$
H_j = 2\pi J_{ij} \vec{I}_i \cdot \vec{I}_j
$$

ahol  $J_{ij}$  az  $\langle i,j \rangle$  spinek közt ható J-coupling tenzor. Izotróp folyadékok esetén ez csupán egy konstans, ekkor a kölcsönhatást scalar couplingnak nevezik. Így már felírható a teljes rendszer Hamilton-függvénye.

$$
H_{rendszer} = \sum_{i} -\gamma (1 - \sigma) \vec{B} \cdot \vec{l_i} + \sum_{\langle i,j \rangle i \neq j} 2\pi J_{ij} \vec{l_i} \cdot \vec{l_j}
$$

Érdemes ábrázolni ez alapján az energiaszinteket és a köztük lévő átmenetek frekvenciáját. A Fourier-térben mért jel felfogható úgy, mint azon frekvenciák, amikkel gerjeszteni lehet a rendszert. A gerjesztés utáni relaxáció során emittált fotonok frekvenciája az energiaszintek közti energiakülönbséggel lesz egyenlő, azaz a Larmor-frekvencia a rendszer gerjesztési frekvenciája. Fontos kiemelni tehát, hogy nem energiaszinteket, hanem ezek közötti átmeneteket mérünk az NMR-ben. Az energiaszintek közt minden átmenet egy külön csúcsot fog alkotni tehát a frekvenciatartományban, ezt ábrázolja a 15. ábra.

Látható, hogy a Zeeman hatás és a J-coupling két feles magspin esetén együttesen két duplacsúcsot eredményez. Cytosineban a Zeeman hatás két csúcsa 5.96 ppm és 7.48 ppm-nél van, a J-coupling pedig egy ~0.025 ppm-es felhasadást okoz. A ppm jelentése parts per million, azaz egy 10<sup>-6</sup>-os faktort jelent. A méréskor használt 7 T-s  $B_0$  térben a proton jele ~300.25 MHz, azaz a két csúcs távolsága kb. 456.38 Hz, mely összhangban van a méréssel. A J-coupling mérésből származó mértéke ~7.629 Hz, mely összhangban van a mások által mért adatokkal [7].

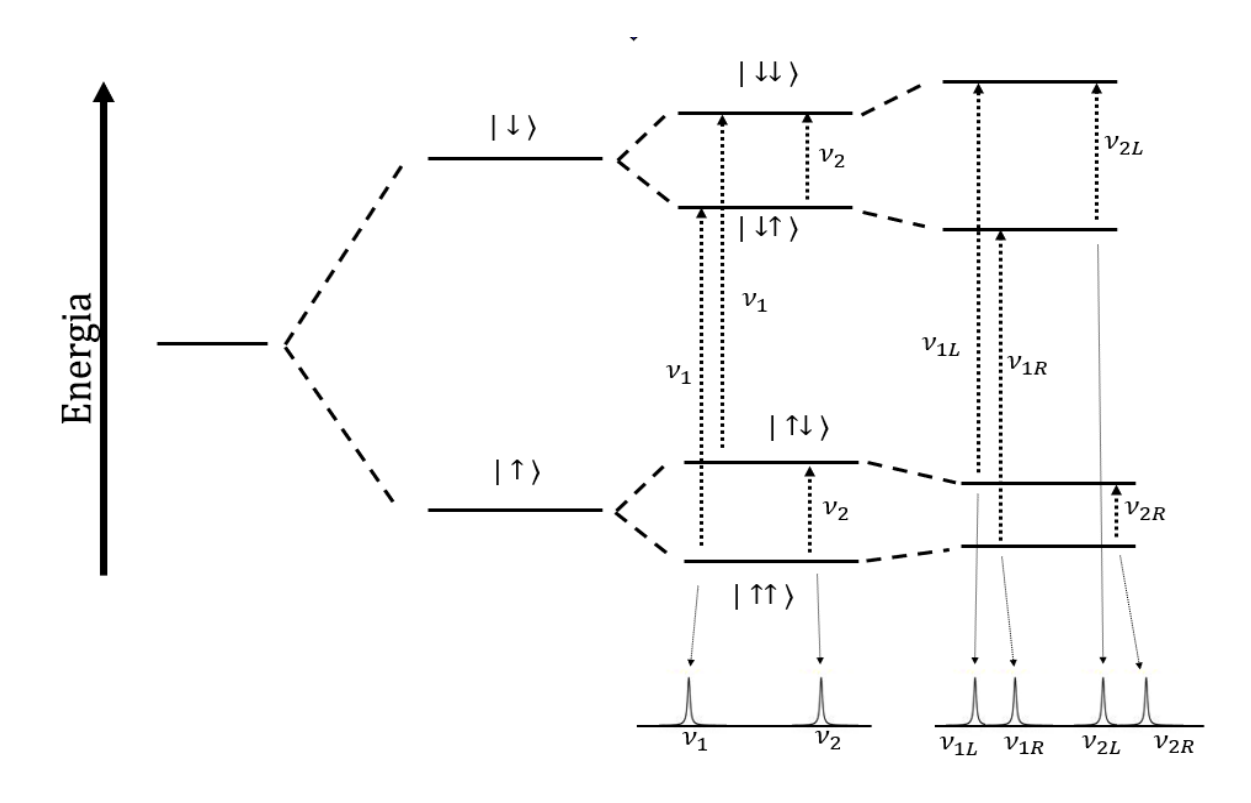

*Ábra 15 - Konstans mágneses tér mellett két feles magspin közt létrejövö energiaszintek és az átmenetek frekvenciái. Az alsó kis ábrák szemléltetik, hogy minden különböző frekvenciájú (energiakülönbségű) átmenethez tartozni fog egy jel az NMR spektrumon. Bal oldalt és középen csak a Zeemann hatás van bekapcsolva 1 és 2 magspinre, sorrendben. Jobb oldalt 2 magspinre a J-coupling által okozott hatást is bekapcsoltuk, mely összesen 4 csúcsra osztja a jelet.*

#### <span id="page-22-0"></span>**Shimmelés gyakorlati hatása**

Az előbbiekben kiszámolt J-coupling frekvencia rendkívül alacsony, 10<sup>-8</sup>-os nagyságrendű. A shimmeletlen NMR jelszélessége 50-100 Hz, így lemérve a cytosine spektrumát nem látható a J-coupling okozta felhasadás. A mért spektrum a 16. ábrán látható. A cytosine Zeeman hatás okozta két csúcsa szépen megjelenik a megkapott frekvenciakülönbséggel. A cytosine oldásához használt 99.9%-os tisztaságú nehézvízben megtalálható maradék <sup>1</sup>H atomok miatt, melyek H2O-t és DOH-t formálnak, egy harmadik, nagyobb jelet is láthatunk ~4.8 ppm-nél. Ez számunkra zavaró, de lágy pulzusok alkalmazásával el lehet nyomni, intenzitását nagyban csökkenteni.

Miután shimmeltem a mágnest, a D<sub>2</sub>O-n mért jelszélesség 3 Hz, azaz 0.01 ppm alá ment. Ez már elég jó felbontást tesz lehetővé a J-coupling mérésére. A 16. ábrán látható a shimmelt mérés eredménye, ahol már megjelent a keresett felhasadás.

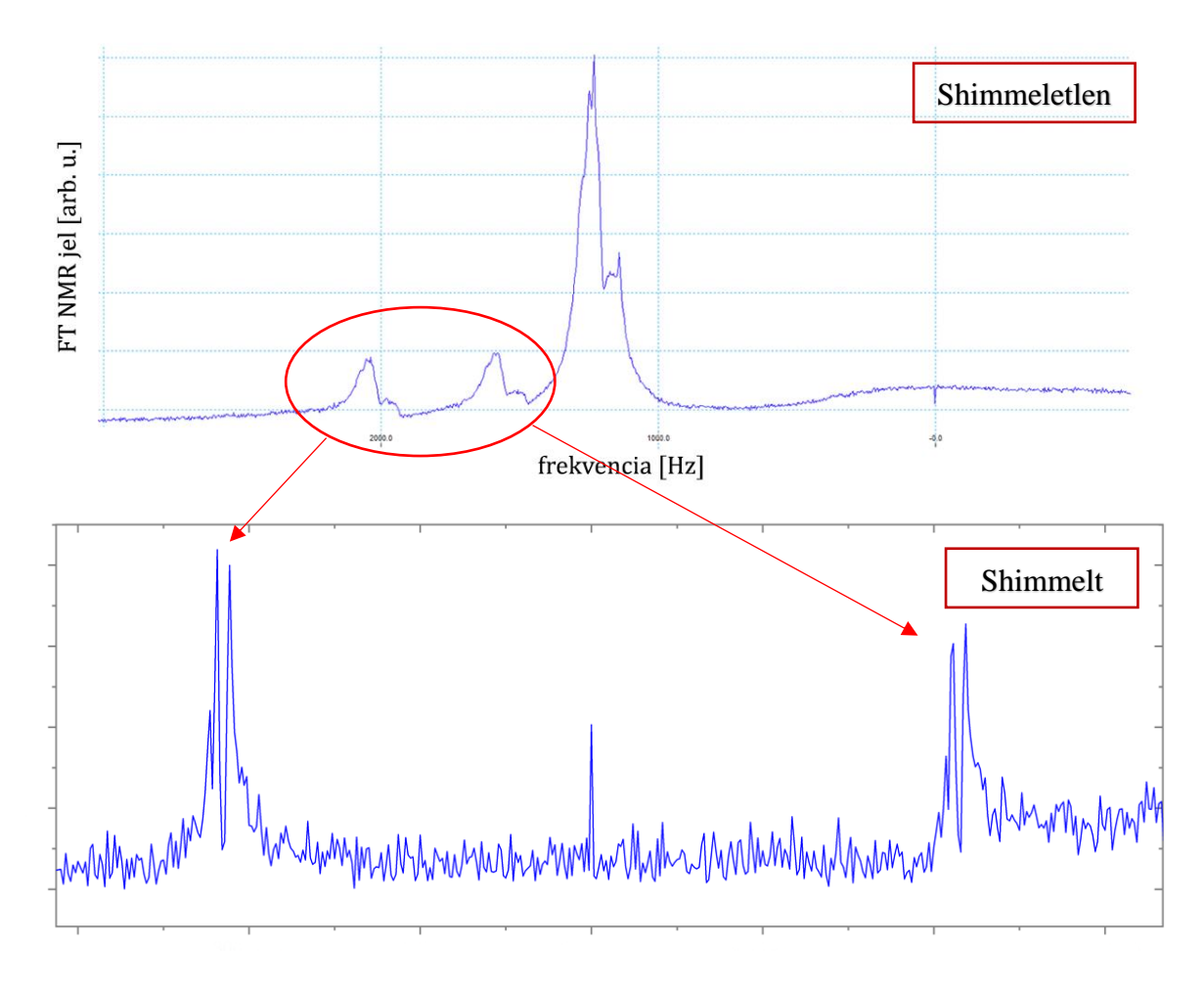

*Ábra 16 – Felül: A shimmeletlen cytosine spektrum. A vízszintes tengelyen a 0 Hz pont a beállított Larmor-frekvencia, melyen a pulzus és a lekeverés történik. A két kisebb csúcs a cytosine Zeeman hatés miatt létrejövő két csúcsa ~456 Hz-re. A J-coupling egyáltalán nem látható. A jobb oldali nagy jel a 99.9%-os tisztaságú nehézvízben megtalálható maradék <sup>1</sup>H-hoz tartozik.*

*Alul: Shimmelés utáni spektrum a két csúcsra nagyítva. A két csúcson a shimmelés után megjelent a 7.629 Hz-s J-coupling okozta felhasadás. Középen a kis csúcs egy alapvonal okozta anomália.*

#### <span id="page-23-0"></span>**Minta preparálás**

Ahogy már sokszor említettem, a cytosine mintát nehézvízben kell feloldani. A szakirodalomban fellelhető oldhatóságára 0.07 *M* és 8.0  $\frac{mg}{mL}$  értékeket találunk [8]. Tapasztalatok alapján 7.0 mg cytosine teljesen feloldódik 1 mL nehézvízben, a minták készítéséhez ezt az értéket használtam. A mintákat kvarc kapilláris csőbe helyeztem, melyeket ezután lezártam. A mintákat az egyetemi laborban készítettem.

## <span id="page-23-1"></span>**Kvantum állapot tomográfia**

Kvantumszámítógépeknél alapvető szükséglet, hogy ismerjük a qubitjeink állapotát. Egy kvantumrendszer állapotát pedig meg lehet adni egy sűrűségmátrixxal. Tehát ahhoz, hogy a qubitjeink állapotát ki tudjuk olvasni, szükséges, hogy felépítsük a rendszer sűrűségmátrixát. Erre használható a kvantum állapot tomográfia, a szakirodalomban Quantum State Tomography (QST).

#### <span id="page-24-0"></span>**Elmélet**

Egy *n* elemből álló 2 állapotú kvantumrendszer sűrűségmátrixa felírható egy  $2^n \times 2^n$ -es komplex mátrixként, ezt kell előállítanunk. A kvantumrendszerünk Hamilton-függvényében csak a Zeeman és spin-spin kölcsönhatások vannak, melyek kifejezhetők a Pauli-mátrixok alkotta bázisban  $\{ {\bf 1}, \sigma_x, \sigma_y, \sigma_z \}$ , ezért érdemes ebben a bázisban dolgoznunk (A Pauli-mátrixok kifeszítik a 2D Hilbert-teret, amelyben a qubitjeinket leírjuk). A rendszer sűrűségmátrixa megadható a Pauli-mátrixok segítségével a következő alakban [9]:

$$
\rho = \sum_{i} \sum_{j} ... \sum_{k} c_{ij...k} \sigma_i \otimes \sigma_j \otimes ... \otimes \sigma_k
$$

Ahol  $c_{00...0} = \frac{1}{2l}$  $\frac{1}{2^n}$ ,  $c_{ij...k} = \langle \sigma_i \otimes \sigma_j \otimes ... \otimes \sigma_k \rangle$ , *i, j ...*  $k \in \{0, x, y, z\}$  és  $\sigma_0 = 1$ . Tekintsük először az 1 qubites esetet, amikor egy spin alkotja a kvantumrendszert. Ekkor a Hamiltonoperátor csak 1 spinre ható Zeeman tagot tartalmazza, mely Pauli mátrixokkal a következő alakban adható meg, ahol az operátorjelölést a későbbiekben elhagyjuk.

$$
\widetilde{H}_1 = -\frac{1}{2}\omega_L \sigma_z
$$

Ahol  $\sigma_z$  az z-irányú Pauli-mátrix és  $\omega_L$  a Larmor-frekvencia. Az NMR-ben mért jel, mely a spinek precesszálásából származó indukált áram, a következő alakban fejezhető ki

$$
S(t) \sim Tr\left\{e^{-iHt}\rho e^{iHt}\sum_{k} \left(I_{kx} - iI_{ky}\right)\right\} = Tr\left\{\rho e^{iHt}\sum_{k} \left(I_{k,x} - iI_{k,y}\right)e^{-iHt}\right\}
$$

ahol a második átalakításban a nyom operátor ciklikus tulajdonságát használtuk ki, illetve  $I_{k,i} = \frac{1}{2i}$  $\frac{1}{2^n}(I_1 \otimes ... \sigma_{i,x} ... \otimes I_n)$  a k-adik magspin x-irányú spinkomponense. Behelyettesítve a Hamilton-operátor alakját kapunk egy összefüggést a mért jelre, ahol az I felső index az identitás transzformációt jelöli. A számolás a függelékben található, itt csak az eredményt közlöm.

$$
S^{I}(t) \sim [Tr{\lbrace \rho \sigma_x \rbrace} - iTr{\lbrace \rho \sigma_y \rbrace}] e^{i\omega t}
$$

A sűrűségmátrixhoz szükséges  $\langle \sigma_x \rangle$  és  $\langle \sigma_y \rangle$ -t a gyakorlatban úgy kapjuk meg, hogy Fouriertranszformáljuk a jelet és integráljuk a valós, illetve képzetes részét, sorrendben. Viszont emellett szükség van  $\langle 1 \rangle$  és  $\langle \sigma_z \rangle$ -re is. Az előbbi megkapható a  $Tr{\rho} = 1$  összefüggés segítségével. Az utóbbit forgatásokkal tudjuk megkapni, melyeknek alakja  $X = e^{-i\frac{\pi}{2}}$  $\frac{\pi}{2} \sigma_x$ ,  $Y =$  $e^{-i\frac{\pi}{2}}$  $\frac{\pi}{2} \sigma_y$ . Az X forgatás  $\sigma_y$ -t  $-\sigma_z$ -re alakítja, az Y forgatás  $\sigma_x$ -et  $\sigma_z$ -ra. Ezáltal a forgatott jelek:

$$
S^{X}(t) \sim [Tr{\rho \sigma_{x}}] + iTr{\rho \sigma_{z}}] e^{i\omega t}
$$

$$
S^{Y}(t) \sim [Tr{\rho \sigma_{z}}] - iTr{\rho \sigma_{y}}] e^{i\omega t}
$$

Ezek után már fel tudunk írni átlagolással egy közelítést a várható értékekre

$$
\langle \sigma_x \rangle = C \cdot avg[Re\{S^I(0)\}, Re\{S^X(0)\}]
$$

$$
\langle \sigma_y \rangle = -C \cdot avg[Im\{S^I(0)\}, Im\{S^Y(0)\}]
$$

$$
\langle \sigma_z \rangle = C \cdot avg[Im\{S^X(0)\}, Re\{S^Y(0)\}]
$$

Ahol C egy konstans faktor, mely függ a mérés körülményeitől, pl. a vevő erősítésétől, a mintában lévő spinek számától és stb., emiatt ezt utólag az eredmények alapján állítjuk be. Ezekkel pedig már megadható a rendszer sűrűségmátrixa.

$$
\rho = \frac{1}{2}\mathbf{1} + \langle \sigma_x \rangle \sigma_x + \langle \sigma_y \rangle \sigma_y + \langle \sigma_z \rangle \sigma_z
$$

Két qubites esetben is meg lehet adni analóg módon a sűrűségmátrix felépítését. Ezen számolások hosszúak, ezeket a függelékben részletezem. Érdemes megjegyezni, hogy a quantum state tomography (QST) eljárás mellett vannak ennél precízebb módszerek is, pl. a maximum likelihood estimation [9]. Ezekkel ezen kutatás során nem foglalkozunk, de komplex kvantumalgoritmusnál szükség lehet a QST-nél pontosabb módszerekre is.

#### <span id="page-25-0"></span>**1-qubites rendszer tomográfiája**

Elvégeztem a tomográfiát H<sub>2</sub>O-n, melyben az egyedüli hidrogénatom alkotja az 1 bites kvantumrendszert. Ehhez elég 3 mérés, az I, X és Y transzformáció végrehajtása. A termikus egyensúlyban lévő víz fenti módon előállított sűrűségmátrixa  $(C = 1e^{-7})$ :

$$
\rho_{H_2O}^I = \begin{bmatrix} 28.83 & -4.77 + 4.29i \\ -4.77 - 4.29i & -28.83 \end{bmatrix}
$$

<span id="page-26-0"></span>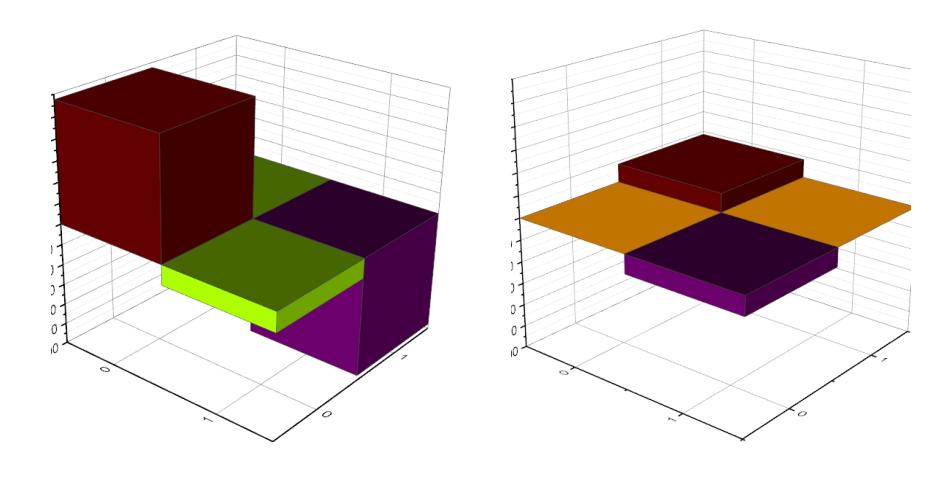

*Ábra 17 - A sűrűségmátrix vizualizációja termikus egyensúlyban lévő H2O-ra. Bal oldalt a valós, jobb oldalt a képzetes rész látható.*

Az eredmények visszadják a vártakat, a termikus egyensúlyban lévő víz nagyrészt tiszta állapotban van, mert a főátló elemei dominálnak. Az off-diagonális elemekből számolható egy átlagos szögelfordulás a z-tengelytől, mely  $\theta = 9.26^{\circ}$ -nak felel meg. A mérés shimmeletlen mágnessel történt, így ezen még shimmeléssel lehetne javítani.

Érdemes leellenőrizni az eredményeinket azzal, hogy a tomográfia előtt alkalmazunk egy  $X\left(\frac{\pi}{2}\right)$  $\frac{\pi}{2}$ vagy egy  $Y\left(\frac{\pi}{2}\right)$  $\frac{\pi}{2}$ )-es forgatást. Ezek eredményei:

$$
\rho^X = \begin{bmatrix} -5.74 & 9.04 + 36.31i \\ 9.04 - 36.31i & 5.74 \end{bmatrix}
$$

$$
\rho^Y = \begin{bmatrix} 1.65 & 37.72 - 9.13i \\ 37.72 + 9.13i & -1.65 \end{bmatrix}
$$

A sűrűségmátrixok teljes összhangban vannak a várt eredményekkel. Az X forgatás az offdiagonális képzetes részére transzformálta a spinek nagyrészét, az Y pedig a valósra, mely tökéletesen reprezentálja, hogy a forgatások igazából a mérési bázisunkat (x, y, z tengelyt) forgatták el.

#### <span id="page-26-1"></span>**2-qubites rendszer tomográfiája**

A termikus egyensúlyban lévő cytosine sűrűségmátrixa vizualizálva a 18. ábrán látható. A sűrűségmátrix csak arányaiban adja vissza a mágneses tér nélküli egyensúlyi állapottól való |↑↑⟩,|↑↓⟩, |↓↑⟩,| ↓↓⟩ eltéréseket. Ezt a C konstans nagyban befolyásólja, az eredmény szemléltetése miatt ezt nagyra állítottam. A valóságban kb.  $1e^{-5}$  -es eltérés van az  $\frac{1}{4}I_{4\times4}$ 

mátrixtól [10]. Az ábrán csak a valós rész látható, a képzetes rész nagyságrendekkel alacsonyabb, elhanyagolható.

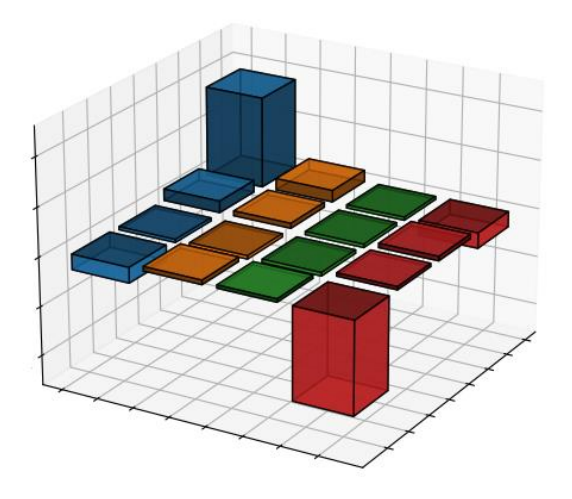

*Ábra 18 - Termális egyensúlyban lévő Cytosine rekonstruált sűrűségmátrixának valós része. A magas, kék szánű csúcs tartozik a* |↑↑⟩ *állapothoz, a piros a* | ↓↓⟩*-hoz.* (C = 1e −5)

Az eredmény egyezik a vártakkal. A |↑↑⟩-hez tartozó magas, kék csúcs mutatja, hogy a spinek beálltak az energia szempontból legkedvezőbb állapotba, míg a | ↓↓⟩ állapotban a legkevesebb spin található. Az ellentétes spinű állapotok kis mértékben, de megfelelő arányban (kicsit több |↑↓⟩, mint |↓↑⟩) vannak jelen. Így minden egyezik a termikus egyensúlyban várt értékkel. Ezáltal elmondható, hogy sikerült kiolvasni a 2 kvantumbit értékét, mely egy alapvető szükséglet a kvantumszámítógépekhez.

## <span id="page-27-0"></span>**Több qubites kapuk**

Több bites kvantumkapuk nélkül nem tudnánk kvantumalgoritmusokat futtatni a kvantumszámítógép szimulátorunkon. Ahhoz, hogy bármely kvantumalgoritmust meg tudjuk valósítani, szükség van egy univerzális kvantum kapukra. Ez olyan kvantumkapuk halmaza, melyekkel felírható bármely másik kvantumkapu. Egy ilyen halmaz lehet pl. a forgatások, fázistolás (phase shift) és a CNOT kapu összessége. Ezekből a következőkben kiemelném a forgatásokat és a CNOT kaput a következőkben.

#### <span id="page-27-1"></span>**Forgatások, CNOT**

A 2-bites forgatások impementációja NMR-ben egyszerűek, mert a forgatások az alapműveleteink. Az XX, YY forgatás megvalósítható akár egy X, Y irányú kemény pulzussal, mely mindkettő qubitet forgatja. Ha szükség van kevert forgatásokra (IX, XY, stb...), akkor

lágy pulzusokat kell alkalmaznunk. Alapvetően több csatornás NMR készülékkel könnyen kiadható két különböző frekvenciás lágy pulzus, melyek elvégzik a kívánt forgatást.

Az általam használt NMR erősítő csak 1 csatornával rendelkezik, így a fenti több csatornás pulzus nem jöhetett szóba. Egy csatornával is megoldható a probléma jelkeveréssel. Ha egy adott  $v_1$  frekvenciás jelre rákeverünk egy  $v_2$  frekvenciás szinusz jelet, akkor megjelenik az összeg- és különbségfrekvencia, tehét az eredeti jelalak  $v_1 + v_2$  és  $v_1 - v_2$  frekvenciás változata. Ezt kihasználva a két kvantumbitunk külön forgatható,  $v_1$ -et a két cytosine jel közé,  $v_2$ -t a Zeeman hatás okozta felhasadási frekvencia felére állítatva. Az összegfrekvencián megjelenik a rákevert jel + $\phi$  fázisa, míg a különbségfrekvencián − $\phi$ . Viszont megjelennek nem kívánt fázistolások is, például amiatt, hogy az NMR-ben lévő heterodin detektálás csak azt garantálja, hogy a beállított  $v_1$  frekvencia fog fázishelyesen lekeverődni a vevőben. A felkevert frekvenciák emiatt fázistolást szenvednek, mely a kiadott pulzus hosszától függ. Ez elkerülhető, ha a pulzushossz a felkeveréshez használt  $v_2$  frekvencia periódusának egész számú többszöröse, vagy egyszerűen kiszámoljuk és kompenzáljuk a fázistolást a jelben.

Kutatásom során implementáltam az összes (II, IX, IY, XI, XX, XY, YI, YX, YY) forgatást. Egy XY pulzus hatása a következő ábrán látható.

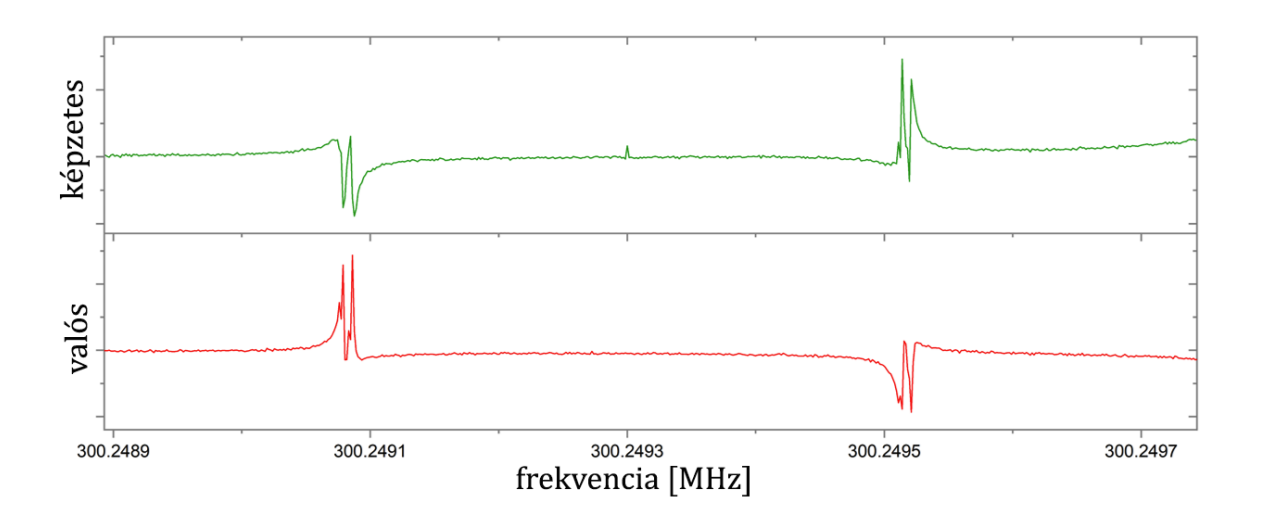

*Ábra 19 - Cytosine mintán alkalmazott XY forgatás hatása. Zöldel a képzetes, pirossal a valós rész látható. Jól megfigyelhető a két csúcs közötti*  2 *-es fázistolás.*

A spektrumon látható, hogy a két csúcs között  $\frac{\pi}{2}$ -es fáziskülönbség van, mely megfelel az elvárásoknak.

A CNOT kapu már egy összetettebb pulzusszekvenciát igényel. Ennek lényege, hogy az egyik qubit állapota alapján vagy meghagyja, vagy negálja a másik qubitet. A CNOT megadható mátrix alakban [11]:

$$
CNOT = \begin{bmatrix} 1 & 0 & 0 & 0 \\ 0 & 1 & 0 & 0 \\ 0 & 0 & 0 & 1 \\ 0 & 0 & 1 & 0 \end{bmatrix}
$$

Ez a transzformáció felírható forgatások és késeltetések összességével, az ezt megvalósító pulzuszekvencia:

$$
X^1\left(\frac{\pi}{2}\right)\,\to\,\frac{1}{2J_{12}}\,\to\,Y^1\left(\frac{\pi}{2}\right)
$$

Ahol az 1-es jelöli a control qubitet. Ez a CNOT megvalósítás nem tartalmaz fáziskorrekciókat, de a kövektező fejezeben tárgyalt temporal averaging folyamathoz ez lényegtelen.

#### <span id="page-29-0"></span>**Pszeudo-tiszta állapot előállítása**

A kvantumalgoritmusok egyik fontos alaplépése, hogy a bemenetet előkészítjük. Ilyenkor a kezdeti qubitjeinket szeretnénk a termikus egyensúly helyett egy tiszta állapotba hozni (pl. csak |↑↑⟩). Ez ilyen magas hőmérsékleten nem lehetséges, de egy úgynevezett pseudo-tiszta (pseudo-pure) állapotot létre lehet hozni. Ennek lényege, hogy a egy olyan állapotot hozunk létre, mely szétbontható egy (mágneses tér nélküli) egyensúlyi és egy tiszta részre. Sűrűségmátrixokkal reprezentálva 2 qubites esetre:

$$
\rho = \rho_{eq} + \rho_{pure} = \frac{1}{4} \begin{bmatrix} 1 & 0 & 0 & 0 \\ 0 & 1 & 0 & 0 \\ 0 & 0 & 1 & 0 \\ 0 & 0 & 0 & 1 \end{bmatrix} + a \begin{bmatrix} 1 & 0 & 0 & 0 \\ 0 & 0 & 0 & 0 \\ 0 & 0 & 0 & 0 \\ 0 & 0 & 0 & 0 \end{bmatrix}
$$

ahol  $\alpha$  nagyságrendje kb. 10<sup>-5</sup> [10].

Számos módszer létezik pseudo-tiszta állapot elérésése NMR-ben, a teljesség igény nélkül: temporal averaging [10], spatial encoding [12], logical labeling [13], spatical averaging [14]. Ezek közül a kutatásom során a temporal averaging módszert használom, mert ehhez elég a CNOT kapu implementációja.

Ha a tiszta |↑↑⟩ állapotot szeretnénk előállítani, a maradék 3 állapot zajt jelent számunkra a mérésben. Viszont lehetséges a maradék 3 állapotot kvantumkapukkal úgy permutálni, hogy ezek kiátlagolódnak 3 mérés alatt. Az első mérés a termális egyensúlyt méri, ennek transzformációja  $P_0 = I$ . A termikus egyensúly sűrűségmátrixa:

$$
\rho = \frac{1}{4} \begin{bmatrix} 1 & 0 & 0 & 0 \\ 0 & 1 & 0 & 0 \\ 0 & 0 & 1 & 0 \\ 0 & 0 & 0 & 1 \end{bmatrix} + a \begin{bmatrix} 1 & 0 & 0 & 0 \\ 0 & 0.6 & 0 & 0 \\ 0 & 0 & -0.6 & 0 \\ 0 & 0 & 0 & -1 \end{bmatrix}
$$

A második permutálja a |↑↓⟩ → |↓↑⟩,|↓↑⟩ → |↓↓⟩,|↓↓⟩ → |↑↓⟩ állapotokat, transzformációja a következő:

$$
P_1=\begin{bmatrix} 1 & 0 & 0 & 0 \\ 0 & 0 & 1 & 0 \\ 0 & 0 & 0 & 1 \\ 0 & 1 & 0 & 0 \end{bmatrix}
$$

Ennek hatása a bemenetre:

$$
P_1 \rho P_1^{\dagger} = \frac{1}{4} \begin{bmatrix} 1 & 0 & 0 & 0 \\ 0 & 1 & 0 & 0 \\ 0 & 0 & 1 & 0 \\ 0 & 0 & 0 & 1 \end{bmatrix} + a \begin{bmatrix} 1 & 0 & 0 & 0 \\ 0 & -0.6 & 0 & 0 \\ 0 & 0 & -1 & 0 \\ 0 & 0 & 0 & 0.6 \end{bmatrix}
$$

A harmadik transzformáció az inverze permutációt hajtva végre  $P_2 = P_1^{\dagger}$ :

$$
P_2 \rho P_2^{\dagger} = \frac{1}{4} \begin{bmatrix} 1 & 0 & 0 & 0 \\ 0 & 1 & 0 & 0 \\ 0 & 0 & 1 & 0 \\ 0 & 0 & 0 & 1 \end{bmatrix} + a \begin{bmatrix} 1 & 0 & 0 & 0 \\ 0 & -1 & 0 & 0 \\ 0 & 0 & 0.6 & 0 \\ 0 & 0 & 0 & -0.6 \end{bmatrix}
$$

Ezen három mérés átlagából előállítható a pseudo-tiszta állapot (PPS):

$$
\rho_{PPS} = \frac{1}{3} \sum_{i} P_{i} \rho P_{i}^{\dagger} = \frac{1}{4} \begin{bmatrix} 1 & 0 & 0 & 0 \\ 0 & 1 & 0 & 0 \\ 0 & 0 & 1 & 0 \\ 0 & 0 & 0 & 1 \end{bmatrix} + a \begin{bmatrix} 1 & 0 & 0 & 0 \\ 0 & -0.333 & 0 & 0 \\ 0 & 0 & -0.333 & 0 \\ 0 & 0 & 0 & -0.333 \end{bmatrix} = \left( \frac{1}{4} - 0.333a \right) \begin{bmatrix} 1 & 0 & 0 & 0 \\ 0 & 1 & 0 & 0 \\ 0 & 0 & 1 & 0 \\ 0 & 0 & 0 & 1 \end{bmatrix} + \begin{bmatrix} 1.333 & 0 & 0 & 0 \\ 0 & 0 & 0 & 0 \\ 0 & 0 & 0 & 0 \\ 0 & 0 & 0 & 0 \end{bmatrix}
$$

Ezen két transzformációt az előző alfelejezben említett CNOT kapukkal lehetséges megvalósítani. Mindkét transzformációnál két CNOT kaput hajtunk végre egymásután a két qubiten. Az, hogy az első control bit az 1-es vagy a 2-es qubit, meghatározza, hogy  $P_1$  vagy  $P_2$ -t valósítjuk meg. A pulzusszekvencia a következő [10]:

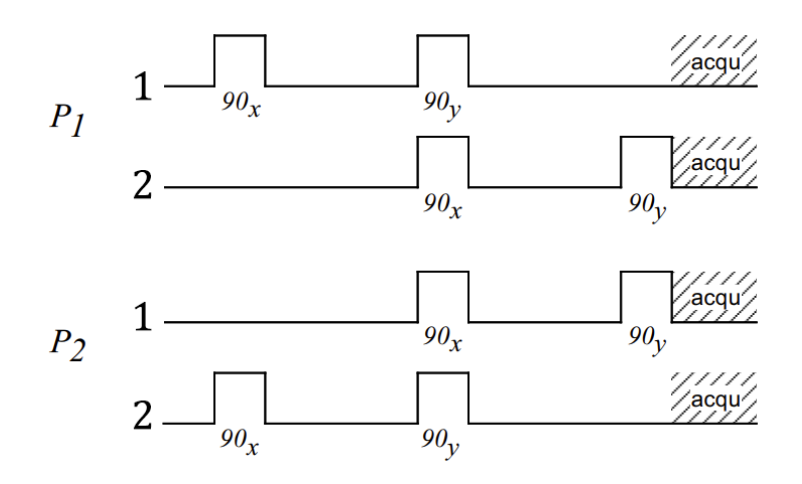

*Ábra 20 -* <sup>1</sup> *és* <sup>2</sup> *transzformációkat megvalósító pulzusszekvecniák. Az 1-es jelöli az egyik, a 2-es a másik qubitet. A transzformáció két CNOT kaput tartalmaz, felváltva egymás után a két qubiten.*

Látható, hogy a fentebb említett CNOT kapukkal analóg a jelölt pulzusszekvencia. Ha sikeresen létrehoztuk a PPS állapotot, akkor megvan mindenünk, hogy kvantumalgoritmusokat tudjunk futtatni.

## <span id="page-32-0"></span>**Konklúzió**

Kutatásom során megvizsgáltam, milyen nehézségek adódnak egy kvantumszámítógép implementálásánál. Szükséges, hogy magas felbontású NMR készülékünk legyen, melyhez elengedhetetlen a shimmelés. Szemléltettem, hogy lehet technológiai akadályokat legyőzni egyszerű megoldásokkal, pl. a jelkeverés a több csatornás erősítő hiánya miatt. Emellett bemutattam, hogy lehet 1 és 2 qubites kvantumrendszereket kiolvasni Quantum State Tomography eljárással. Végezetül a bemenet preparálását is bemutattam temporal averaging módszerrel. Ezekkel a technikákkal már mindenünk megvan, hogy kvantumalgoritmusokat futtassunk kvantumbitjeinken.

Így, hogy minden rendelkezésre áll, a közeli jövőben elkezdem a kvantumalgoritmusok implementálását, mellyel tényleges kvantumszámítógépként fog funkcionálni az NMR. Bár a 2 qubit nem tűnik soknak, már ezen is lehet egyszerű algoritmusokat futtatni, mint pl. a Deutch algoritmus [15]. Létezik emellett számos más anyag, mellyel 3-5 qubites rendszert is lehet létrehozni [16]. Ezekkel már futtathatóak bonyolutabb algoritmusok is, pl. pszeudoösszefonódás létrehozása [17], vagy akár a hatékony faktorizációra alkalmas Shor algoritmus futtatása [18].

A 2000-es években kiderült, hogy a folyékony halmazállapotú NMR kvantumszámítógép szimulátorok nem elég jól skálázhatóak ahhoz, hogy valódi kvantumosan megoldható problémákat számoljanak [16]. Ennek ellenére nagyon kevés helyen folyt ilyen jellegű gyakorlati kutatás, hazánkban pedig egyeltalán nem. Munkám során közel kerültem egy kvantumszámítógép megvalósításához, melynek megvalósítása elérhető közelségben van. Ezzel talán valamelyest előrelendítettem a hazai kvantumszámítógépek iránti gyakorlati kutatásokat és eredményeket, mely remélhetőleg motiválja és segíti a hazai kvantumtechnológiai kutatásokat.

## <span id="page-32-1"></span>**Köszönetnyilvánítás**

"A munka létrejöttét a Nemzeti Kutatási, Fejlesztési és Innovációs Hivatal, valamint az Innovációs és Technológiai Minisztérium támogatta a Kvantuminformatika Nemzeti Laboratórium, illetve a HunQuTech (No. 2017-1.2.1-NKP-2017-00001) és K137852 számú OTKA pályázat révén."

## <span id="page-33-0"></span>**Függelék - A**

## <span id="page-33-1"></span>**Egyenletek**

#### <span id="page-33-2"></span>**Bloch egyenletek iteratív megoldása**

Bloch egyenletek:

$$
\frac{dM_x(t)}{dt} = \gamma \cdot \left( M_y(t)B(t)_z - M_z(t)B(t)_y \right) - \frac{M_x(t)}{T_2}
$$

$$
\frac{dM_y(t)}{dt} = \gamma \cdot \left( M_z(t)B(t)_x - M_x(t)B(t)_z \right) - \frac{M_y(t)}{T_2}
$$

$$
\frac{dM_z(t)}{dt} = \gamma \cdot \left( M_x(t)B(t)_y - M_y(t)B(t)_x \right) - \frac{M_z(t) - M_0}{T_1}
$$

Forgó koordinátarendszerben a z-irányű  $B_0$  mágneses mező forgató hatását kitranszormáltuk, emiatt  $B_1$ , mivel eredetileg pont Larmor-frekvenciával forgott, konstans lesz, és az egész tér megadható a következő alakban.

$$
B_{rot} = \begin{bmatrix} B_x \\ B_y \\ B_z \end{bmatrix}
$$

Mivel a mérések eredményéből származó jel nem folytonos, hanem diszkrét, felírhatjuk az időt diszkrét, egyenletes eloszlású sorozatként, melyet  $t_n$ -el jelölök. Emellett a mérésből ismert  $M_x(t_n)$  és  $M_y(t_n)$ , ezekből pedig  $\frac{dM_x(t_n)}{dt}$  és  $\frac{dM_y(t_n)}{dt}$  megadható a differenciahányados egyenletével.

$$
\frac{dM_x(t_n)}{dt} = -\frac{M_x(t_n) - M_x(t_{n-1})}{t_n - t_{n-1}}
$$

Ezt használva felírhatunk egy öszefüggést  $B_x(t_n)$  és  $B_y(t_n)$ -re.

$$
B_x(t_n) = \frac{\frac{1}{\gamma} \left( \frac{dM_y(t_n)}{dt} + \frac{M_y(t_n)}{T_2} \right) + M_x(t_n)B_z}{M_z(t_n)}
$$

$$
B_y(t_n) = \frac{\frac{1}{\gamma} \left( \frac{dM_x(t_n)}{dt} + \frac{M_x(t_n)}{T_2} \right) - M_y(t_n)B_z}{-M_z(t_n)}
$$

Ebben az egyenletben  $M_z(t_n)$  ismeretlen. Az iteratív megoldásban  $M_z(t_n)$  helyett  $M_z(t_{n-1})$ et használjuk.

$$
B_x(t_n) = \frac{\frac{1}{\gamma} \left( \frac{dM_y(t_n)}{dt} + \frac{M_y(t_n)}{T_2} \right) + M_x(t_n)B_z}{M_z(t_{n-1})}
$$

Az így kiszámolt  $B_x(t_n)$  és  $B_y(t_n)$ -t felhasználva meg tudjuk adni  $\frac{dM_z(t_n)}{dt}$ -t, melyből megadható  $M_z(t_n)$  a harmadik Bloch egyenlettel.

$$
\frac{dM_z(t_n)}{dt} = \gamma \big( M_x(t_n) B_y(t_n) - M_y(t_n) B_x(t_n) \big) - \frac{M_z(t_{n-1}) - M_0}{T_1}
$$

$$
M_z(t_n) = M_z(t_{n-1}) + \frac{dM_z(t_n)}{dt} (t_n - t_{n-1})
$$

Ezt az iterációt használva megkapható  $M_z(t_n)$ , mellyel már ábrázolni tudjuk a mérést a Bloch gömbön.

#### <span id="page-34-0"></span>**1D tomográfia**

Az NMR jelet a következőképp adhatjuk meg a Hamilton-operátorból 1D-ben:

$$
S(t) \sim Tr \left\{ \rho e^{iHt} \sum_{k} \left( I_{k,x} - iI_{k,y} \right) e^{-iHt} \right\}
$$

$$
\widetilde{H}_1 = -\frac{1}{2} \omega_L \sigma_z
$$

$$
e^{\pm i\frac{\omega_L}{2}\sigma_z t} = \mathbf{1} \cos\left(\frac{\omega t}{2}\right) \pm i\sigma_z \sin\left(\frac{\omega t}{2}\right)
$$

Az első egyenletben 1 qubites rendszerben a szumma csak 1 tagot tartalmaz, így elhagyható a k indexelés. Behelyettesítés után:

$$
S(t) \sim Tr \left\{ \rho e^{-i\frac{\omega_L}{2}\sigma_z t} \left[ \frac{1}{2} \left( \sigma_x - i \sigma_y \right) \right] e^{i\frac{\omega_L}{2}\sigma_z t} \right\} =
$$
  
= 
$$
Tr \left\{ \rho \left( \mathbf{1} \cos \left( \frac{\omega t}{2} \right) - \sigma_z \sin \left( \frac{\omega t}{2} \right) \right) \left[ \frac{1}{2} \left( \sigma_x - i \sigma_y \right) \right] \left( \mathbf{1} \cos \left( \frac{\omega t}{2} \right) + \sigma_z \sin \left( \frac{\omega t}{2} \right) \right) \right\} =
$$

$$
= Tr \left\{ \rho \left[ \frac{1}{2} \left( \cos^2 \left( \frac{\omega t}{2} \right) - \sin^2 \left( \frac{\omega t}{2} \right) + 2 \cos \left( \frac{\omega t}{2} \right) \sin \left( \frac{\omega t}{2} \right) \right) \left( \sigma_x - i \sigma_y \right) \right] \right\} =
$$

$$
= Tr \left\{ \rho \left[ \frac{1}{2} (\cos(\omega t) + i \sin(\omega t)) (\sigma_x - i \sigma_y) \right] \right\} = Tr \{ \rho [e^{i\omega t} (\sigma_x - i \sigma_y)] \} =
$$

$$
= [Tr \{ \rho \sigma_x \} - i Tr \{ \rho \sigma_y \}] e^{i\omega t}
$$

## <span id="page-35-0"></span>**2D tomográfia**

$$
S(t) \sim Tr \left\{ \rho e^{iHt} \sum_{k} (I_{k,x} - iI_{k,y}) e^{-iHt} \right\}
$$

$$
I_{k,x} = \frac{1}{2^n} (I_1 \otimes \dots \sigma_{k,x} \dots \otimes I_n)
$$

 $I_{k,x}$ -et behelyettesítve 2 spinre (1 és 2):

$$
S(t) \sim Tr \left\{ \rho e^{iHt} \frac{1}{4} \left[ \sigma_{1,x} \otimes \mathbf{1} - i \sigma_{1,y} \otimes \mathbf{1} + \mathbf{1} \otimes \sigma_{2,x} - \mathbf{1} \otimes i \sigma_{2,y} \right] e^{-iHt} \right\}
$$

$$
\sigma_{1,x} \otimes \mathbf{1} = \begin{bmatrix} 0 & \mathbf{1} \\ \mathbf{1} & 0 \end{bmatrix}, \qquad i\sigma_{1,x} \otimes \mathbf{1} = \begin{bmatrix} 0 & -i\mathbf{1} \\ i\mathbf{1} & 0 \end{bmatrix},
$$

$$
\mathbf{1} \otimes \sigma_{2,x} = \begin{bmatrix} \sigma_x & 0 \\ 0 & \sigma_x \end{bmatrix}, \qquad \mathbf{1} \otimes \sigma_{2,y} = \begin{bmatrix} \sigma_y & 0 \\ 0 & \sigma_y \end{bmatrix}
$$

Két spinre a Hamilton-operátor tartalmazza mindkét spin Zeeman tagját és a J-coupling tagot is.

$$
H_2 = -\frac{1}{2}\omega_{L_1}\sigma_{1,z} - \frac{1}{2}\omega_{L_2}\sigma_{2,z} + \frac{\pi}{2}J_{12}\sigma_{1,z}\otimes \sigma_{2,z}
$$

Ahol mindhárom tag kommutál egymással, és  $\sigma_{1,z} = \sigma_{1,z} \otimes 1$  és  $\sigma_{2,z} = 1 \otimes \sigma_{2,z}$ .

$$
S^{II}(t) \sim Tr\left\{\rho \left(1 \otimes 1 \cos\left(\frac{\pi t}{4} J_{12}\right) - \sigma_{1,z} \otimes \sigma_{2,z} \sin\left(\frac{\pi t}{4} J_{12}\right)\right) \left(1 \otimes 1 \cos\left(\frac{\omega_{Lz} t}{2}\right) - 1 \otimes \sigma_{2,z} \sin\left(\frac{\omega_{Lz} t}{2}\right)\right) \left(1 \otimes 1 \cos\left(\frac{\omega_{Lz} t}{2}\right) - \sigma_{1,z} \otimes 1 \sin\left(\frac{\omega_{Lz} t}{2}\right)\right)\frac{1}{4}\left[\sigma_{1,z} \otimes 1 - i \sigma_{1,y} \otimes 1 + 1 \otimes \sigma_{2,x} - 1 \otimes i \sigma_{2,y}\right] \left(1 \otimes 1 \cos\left(\frac{\omega_{Lz} t}{2}\right) + \sigma_{1,z} \otimes 1 \sin\left(\frac{\omega_{Lz} t}{2}\right)\right) \left(1 \otimes 1 \cos\left(\frac{\omega_{Lz} t}{2}\right) + 1 \otimes \sigma_{2,z} \sin\left(\frac{\omega_{Lz} t}{2}\right)\right) \left(1 \otimes 1 \cos\left(\frac{\pi t}{4} J_{12}\right) + \sigma_{1,z} \otimes \sigma_{2,z} \sin\left(\frac{\pi t}{4} J_{12}\right)\right)\right\}
$$

Ezt egy körülményes számolással a következő alakra hozhatjuk:

$$
S^{II}(t) \sim [Tr{\rho \sigma_{1,x}} + Tr{\rho \sigma_{1,x} \otimes \sigma_{2,z}}] - iTr{\rho \sigma_{1,y}} - iTr{\rho \sigma_{1,y} \otimes \sigma_{2,z}}]e^{i(\omega_{L_1} + \pi J_{12})t} +
$$
  
+ 
$$
[Tr{\rho \sigma_{1,x}}] - Tr{\rho \sigma_{1,x} \otimes \sigma_{2,z}} - iTr{\rho \sigma_{1,y}} + iTr{\rho \sigma_{1,y} \otimes \sigma_{2,z}}]e^{i(\omega_{L_1} - \pi J_{12})t} +
$$
  
+ 
$$
[Tr{\rho \sigma_{2,x}}] + Tr{\rho \sigma_{1,z} \otimes \sigma_{2,x}} - iTr{\rho \sigma_{2,y}} - iTr{\rho \sigma_{1,z} \otimes \sigma_{2,y}}]e^{i(\omega_{L_2} + \pi J_{12})t} +
$$
  
+ 
$$
[Tr{\rho \sigma_{2,x}}] - Tr{\rho \sigma_{1,z} \otimes \sigma_{2,x}} - iTr{\rho \sigma_{2,y}} + iTr{\rho \sigma_{1,z} \otimes \sigma_{2,y}}]e^{i(\omega_{L_2} - \pi J_{12})t}
$$

A forgatott jelek ebből könnyen megkaphatóak,  $S^{IX}(t)$ ,  $S^{IY}(t)$ -nél  $\sigma_{2,x}$  és  $\sigma_{2,y}$  alakul az 1 bites esettel analóg módon  $\sigma_{2,z}$ -vé,  $S^{XI}(t)$ ,  $S^{YI}(t)$ -nél  $\sigma_{1,x}$  és  $\sigma_{1,y}$  alakul át,  $S^{XX}(t)$ ,  $S^{YY}(t)$ ,  $S^{YY}(t)$ ,  $S^{YX}(t)$ -él pedig mindkettő az eddigiek szerint. Ha megkaptuk az összefüggéseket mind a 9 forgatott jelre, megadhatjuk az operátorok várható értékeit:

$$
\langle \sigma_{1,x} \otimes 1 \rangle = C \cdot avg(S_{1r}^{II}, S_{2r}^{II}, S_{1r}^{XI}, S_{2r}^{XI}, S_{1r}^{IX}, S_{2r}^{IV}, S_{1r}^{IV}, S_{2r}^{IV}, S_{1r}^{X}, S_{2r}^{X}, S_{1r}^{X}, S_{2r}^{X}, S_{1r}^{X}, S_{2r}^{X} S_{2r}^{X} S_{2r
$$

Ezekből előállítható a teljes rendszer sűrűségmátrixa:

$$
\rho = \frac{1}{4} \mathbf{1}_{4 \times 4} + \langle \sigma_{1,x} \otimes \mathbf{1} \rangle \big( \sigma_{1,x} \otimes \mathbf{1} \big) + \dots + \langle \sigma_{1,z} \otimes \sigma_{2,z} \rangle \big( \sigma_{1,z} \otimes \sigma_{2,z} \big)
$$

## <span id="page-37-0"></span>**Referenciák**

- [1] C. P. Slichter, Principles of Magnetic Resonance, 1992.
- [2] "NMR Relaxation," [Online]. Available: http://chem.ch.huji.ac.il/nmr/techniques/other/t1t2/t1t2.html. [Accessed 28 10 2021].
- [3] R. L. Ehman, Handbook of MRI Pulse Sequences, 2004.
- [4] Bruker, "Shimming Manual," [Online]. Available: https://www.mn.uio.no/kjemi/english/research/about/infrastructure/nmr/manuals/misce llaneous/Shimming.pdf. [Accessed 28 10 2021].
- [5] W. Kemp, Organic Spectroscopy, 1991.
- [6] H. a. A. a. D. K. Singh, "Experimental protection against evolution of states in a subspace via a super-Zeno scheme on an NMR quantum information processor," *Physical Review A,* vol. 90, 2014.
- [7] "Cytosine NMR Spectrum," [Online]. Available: https://hmdb.ca/spectra/nmr\_one\_d/1445. [Accessed 28 10 2021].
- [8] "Cytosine chemical properties," [Online]. Available: http://www.ymdb.ca/compounds/YMDB00651. [Accessed 28 10 2021].
- [9] H. a. A. a. D. K. Singh, "Constructing valid density matrices on an NMR quantum information processor via maximum likelihood estimation," *Physics Letters A,* vol. 380, p. 3051–3056, 2016.
- [10] E. a. C. I. a. L. R. Knill, "Effective pure states for bulk quantum computation," *Physical Review A,* 1998.
- [11] J. J. a. R. H. a. M. Mosca, "Quantum Logic Gates and Nuclear Magnetic Resonance Pulse Sequences," *Journal of Magnetic Resonance,* vol. 135, pp. 353-360, 1998.
- [12] Y. a. H. T. F. a. C. D. G. Sharf, "Spatially encoded pseudopure states for NMR quantuminformation processing," *Physical Review A,* 2000.
- [13] G. N. K. M. G. a. L. D. W. Chuang I. L., "Bulk quantum computation with nuclear magnetic resonance: theory and experiment," *Proc. R. Soc. Lond.,* 1998.
- [14] T. F. a. C. G. a. L. a. B. a. F. M. a. P. A. a. T. a. W. S. a. B. a. H. Havel, "Quantum information processing by nuclear magnetic resonance spectroscopy," in *American Journal of Physics*, 2002, pp. 345-362.
- [15] D. D. a. J. Richard, "Rapid solution of problems by quantum computation," *Proc. R. Soc. Lond.,* 1992.
- [16] J. A. Jones, "Quantum computing and nuclear magnetic resonance," *PhysChemComm,*  vol. 4, no. 11, pp. 49-56, 2001.
- [17] S. W. W. A. Mehring M, "Pseudoentanglement of Spin States in the Multilevel 15N@C60 System," *Phys Rev Lett.,* 2004.
- [18] L. S. M. B. G. e. a. Vandersypen, "Experimental realization of Shor's quantum factoring algorithm using nuclear magnetic resonance," *Nature,* pp. 883-887, 2001.